الجمهورية الجزائرية الديمقراطيـة الشعبيــة République algérienne démocratique et populaire وزارة التـعليــم العالـي و البحــث العلمــــي Ministère de l'enseignement supérieur et de la recherche scientifique المركز الجامعي لعين تموشنت Centre Universitaire Belhadj Bouchaib d'Ain-Temouchent Institut des Sciences et de la Technologie Département de Génie Electrique

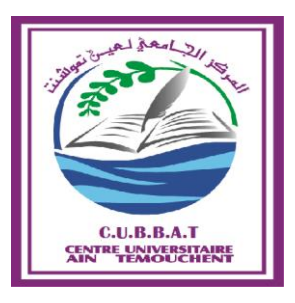

Projet de fin d'études Pour l'obtention du diplôme de Master en : Domaine : SCIENCE ET TECHNOLOGIE Filière : Electronique Spécialité : Commande des systèmes électriques Thème :

*REALISATION D'UNE COMMANDE NUMERIQUE D'UN MOTEUR PAS A PAS ASSISTE PAR ORDINATEUR.* 

## Présenté Par :

- 1) BELLOUATI Mohamed
- 2) BOUDMIA Abd el Kader

# Devant les jurys composés de :

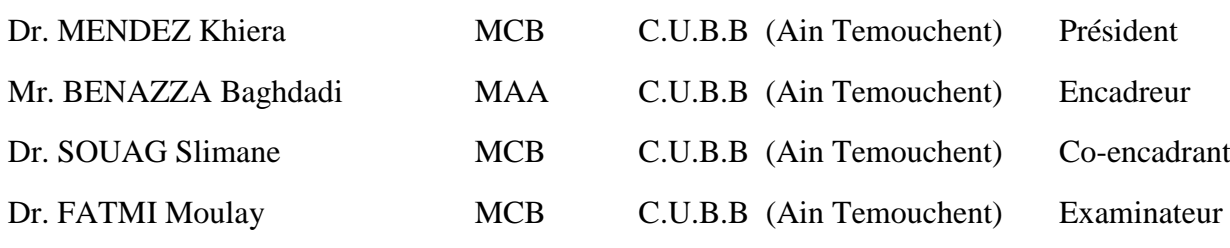

Année universitaire 2015/2016

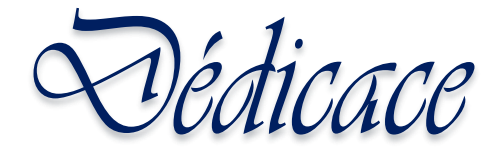

## *Je tiens à dédier ce mémoire à*

*Celle qui n'a vécue que pour me voir un jour à réussir, Ma chère mère.*

*Celui qui a puisé sa vie et sa jeunesse, et qui n'a jamais pu dire non à mes besoins, Mon cher père. A Mes sœurs A toute ma famille* 

*A mes frères : Mon chère binôme Abd el Kader , kouider ,Dino , Attik , Ibrahim et Ali. Mes amis : Bilel , Sofiane , et les autres .*

> *Mes enseignants (es) du département de Génie Electrique. A la proportion du 2 èmeannée Master, promotion 2016.*

*.*

Nohamed

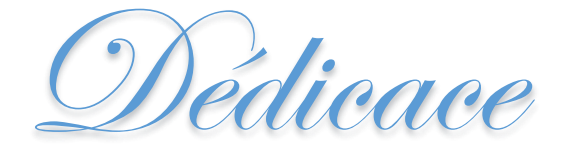

### *Je tiens à dédier ce mémoire à*

*La femme la plus affectueuse et la plus douce au monde, l'ange le plus tendre qui a été toujours pour moi une source d'amour, de pitié et d'espoir, ma Très chère mère.*

*L'être le plus cher au monde en témoignage de mon respect, à mon amour et mon plus grand rattachement, qui m'a beaucoup aidé avec ses prières pour me souhaiter de tout son cœur ma réussite, mon Très cher père.*

> *A mes frères Mouhamed ;Zaki ; A Mes sœurs ; A toute ma famille ;*

*A tous mes amis : mon chère binôme Mohamed , Ali, ,Dino ,kouider ,Remdan Moatez et Ibrahim.*

*A toute la promotion de génie électrique 2016. Mes aimables enseignants(es) du département de Génie Electrique.*

Abdelkader

# *REMERCIEMENTS*

*Nous tenons dans un premier temps à remercier DIEU tout puissant de nous avoir donné la chance et le privilège d'étudie et de nous avoir permis d'en arriver là.*

*Nous adressons nos vifs remerciements à notre encadreur M.SOUAG SLIMANE. Qui s'est toujours montrée à l'écoute et très disponible tout au long de la réalisation de ce mémoire.* 

*Par ailleurs, Mes remerciements, à Madame Mendez qui m'a fait l'honneur, de bien vouloir accepter de présider le jury ainsi qu'à Monsieur Fatmi en tant qu'examinateur.*

*Nous adressons également notre profonde gratitude à tous les professeurs de l'université Belhadj Bouchaib en particulier ceux du département de GENIE ELECTRIQUE.*

*Enfin, nous remercions toutes les personnes ayant contribué de près ou de loin à l'élaboration de ce mémoire.*

# *Table des matières*

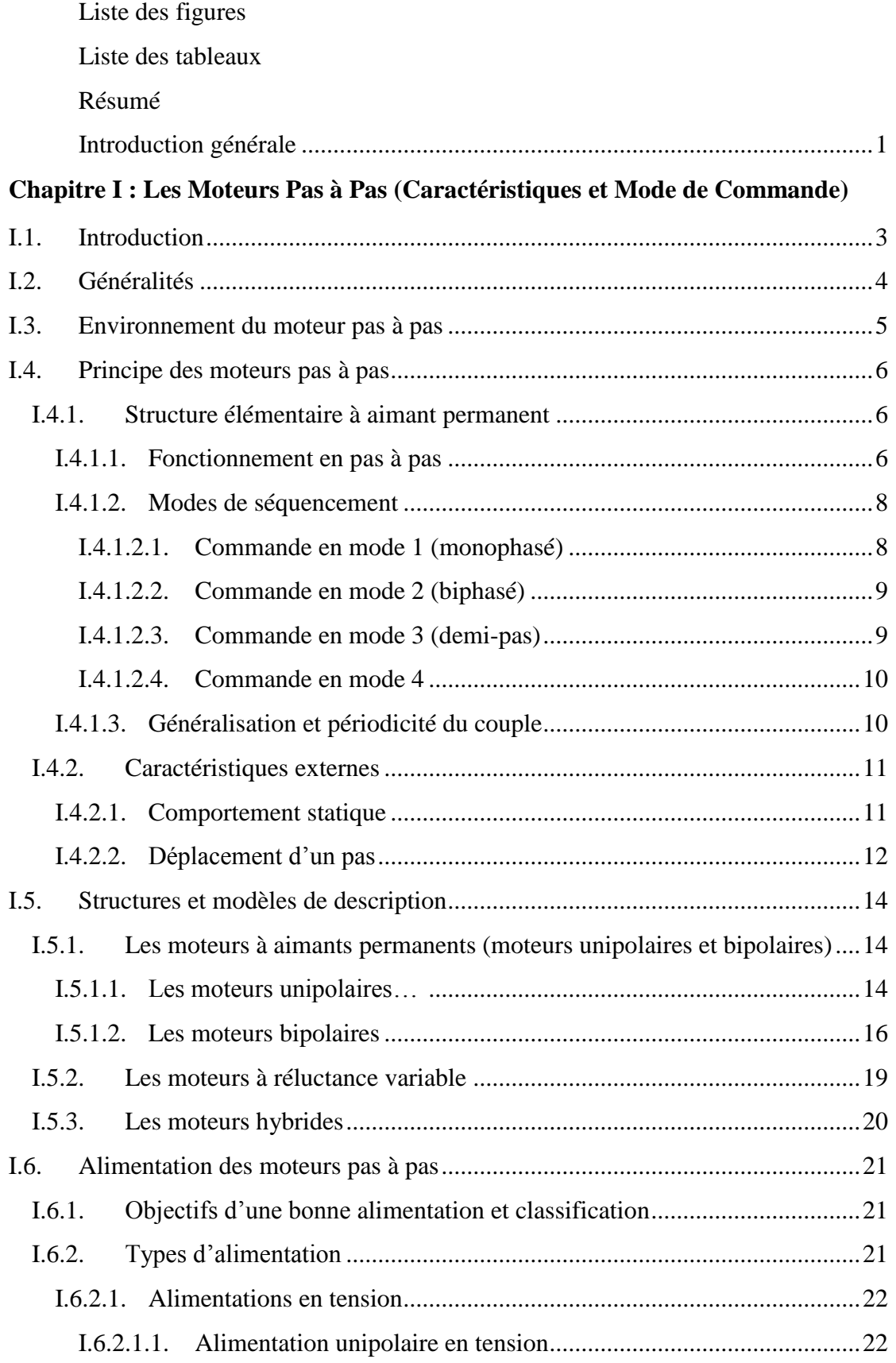

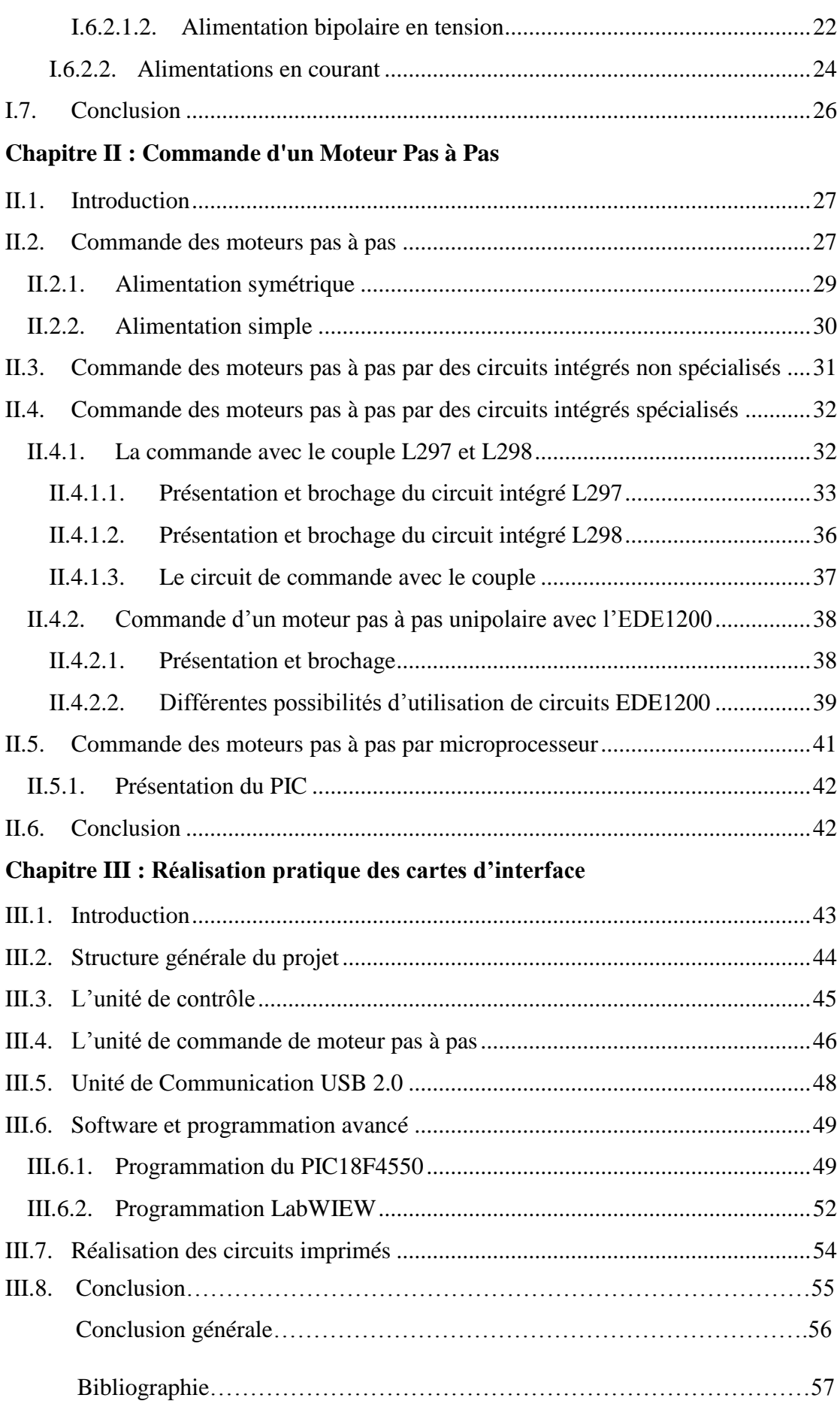

# **Liste des Figures**

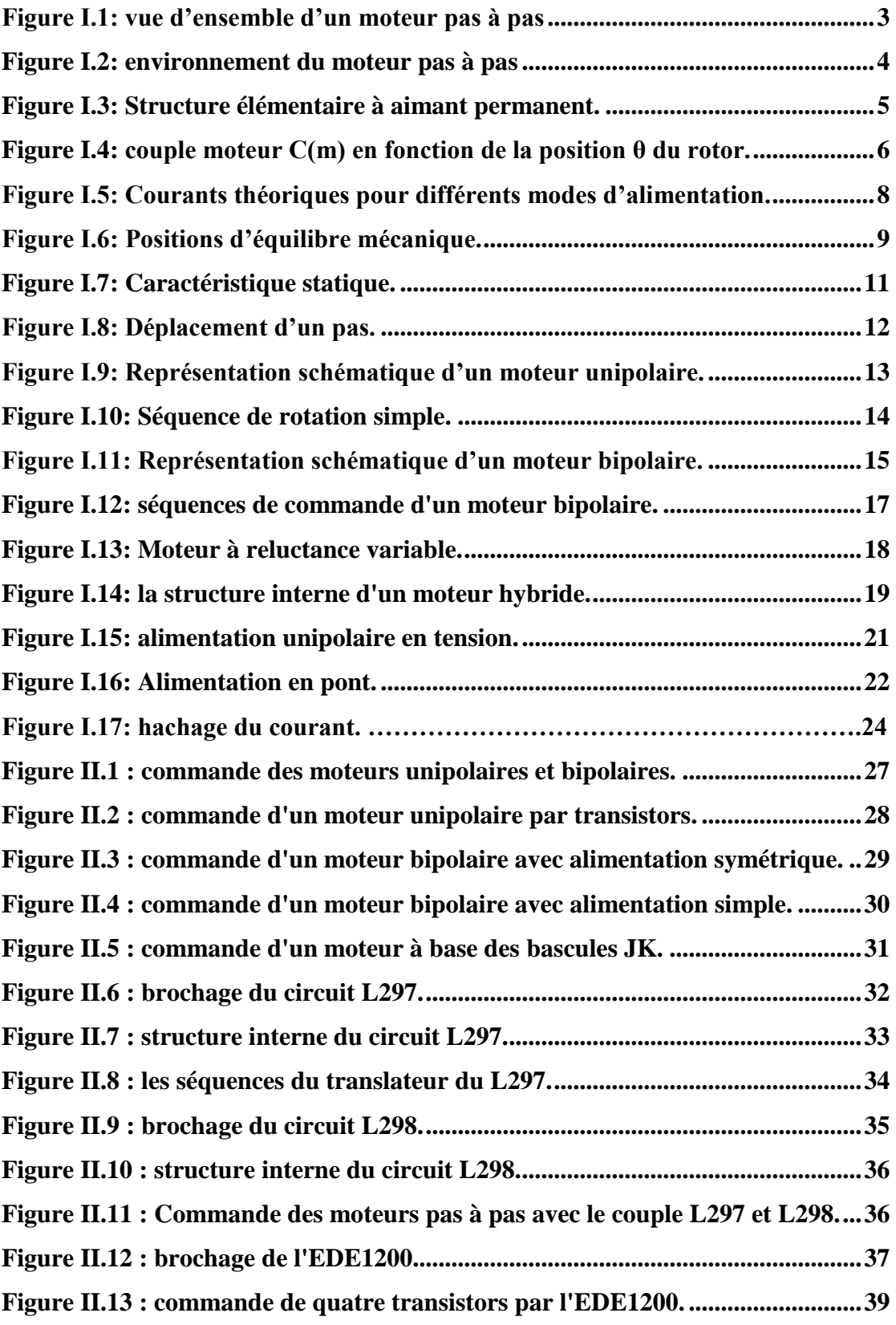

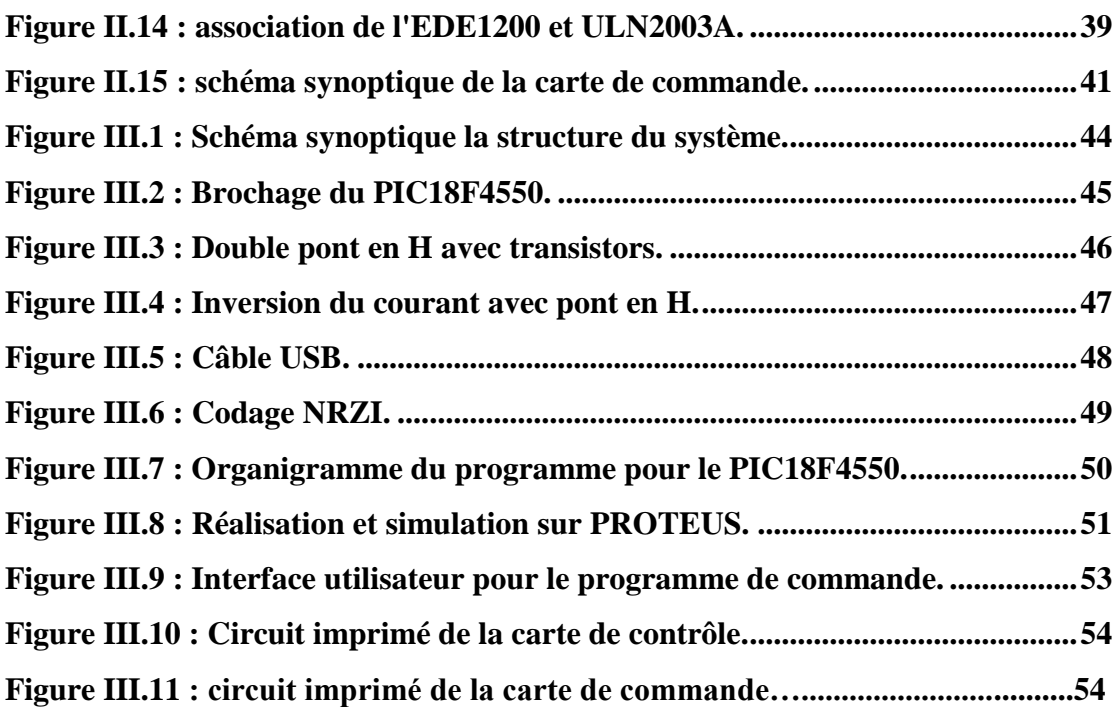

# **Liste des Tableaux**

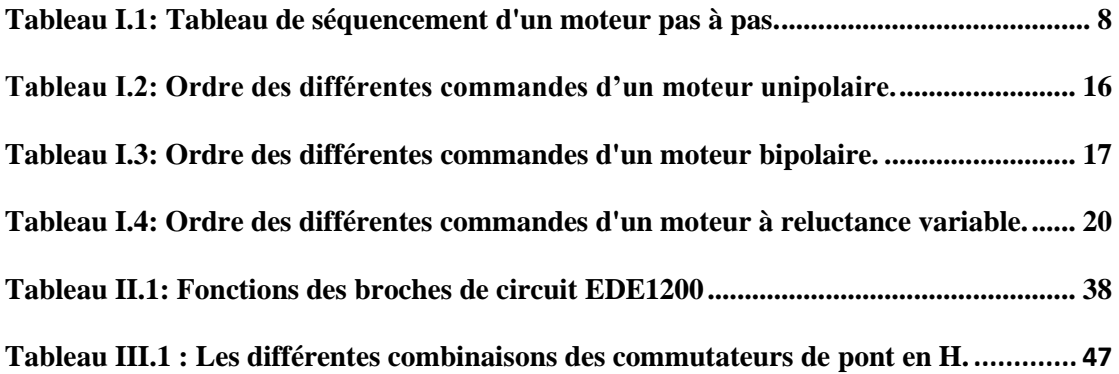

## المـلـــخـــــــــــــص

 **المحرك خطوة بـخطوة هو محرك كهربائي يستخدم في اآلالت الصغيرة التي تحتاج لدقة في تحكم بمحركاتها مثل الطابعة وقاطع الليزر الخ... و من أهم ميزات هذا النوع من المحركات انه يمكن التحكم في عدد وسرعة دوراته وزاوية التوقف بدقة. في هذا المشروع قمنا بإنشاء دارة إلكترونية للتحكم الرقمي في المحرك الخطوي. عمل هذه الدارة يعتمد بشكل كبير على الميكرومراقب من نوع** 4550F18PIC **والمصنع من طرف شركة** Microchip **.الميكرومراقب يستقبل بيانات التحكم عبر** USB **بفضل واجهة التحكم المبرمجة والمثبتة على جهاز الكمبيوتر ببرنامج** LabVIEW **، حيث يقوم الميكرومراقب بمعالجة البيانات وتحويلها إلى تيارات كهربائية موجهة للمحرك بواسطة الجسر** H **المزدوج**.

#### **Abstract**

 The stepper motor is widely used as a controlling and driving machine in open loop controlle systems. As a high speed rotating equipement, stepper motor must have rising and falling process avoiding losing step and over step. In this project we have realised a chip circuit to controlle and drive a stepper motor, using a computer as a master controller, this system based on LabWIEW has a good interface, the easy programing to control. The chip is based on a Microchip microcontroller PIC18F45550 in order to controlle a stepper motor using a dual H-bridge as a driver. The microcontroller, by a universal serial bus (USB) receive the computer's data, then the processor embedded in the chip must analyze this data and transform them into electrical pulses to rotate the stepper motor.

#### **Résumé**

Ce projet de fin d'étude est consacré à l'étude et la réalisation d'une commande numérique d'un moteur pas à pas assisté par ordinateur. Le moteur pas à pas assure, à faible cout, le rôle d'interface entre les systèmes de traitement numérique et leur environnement mécanique. La carte réalisée permet d'actionner le moteur pas à pas de type bipolaire. La carte est basée sur un microcontrôleur PIC18F45550 de Microchip pour contrôler le moteur pas à pas. Le microcontrôleur par un bus série universel (USB) reçoit des données de l'ordinateur, le processeur intégré dans le PIC doit analyser ces informations et les transformer en impulsions électriques pour faire tourner le moteur par l'intermédiaire d'un carte de commande (double pont en H).

Réalisation d'une commande numérique d'un moteur pas à pas assisté par ordinateur

# **Introduction générale**

 Une machine-outil à commande numérique (MOCN) est une machine-outil dotée d'une commande numérique. Lorsque la commande numérique est assurée par un ordinateur, on parle parfois de machine CNC *computer numerical command,* francisé en « commande numérique par calculateur »

 La programmation de commande numérique (CN) permet de définir des séquences d'instructions permettant de piloter des machines-outil à commande numérique. Cette programmation est actuellement fortement automatisée à partir des plans réalisés en CAO.

 Pour une commande numérique physique, c'est le directeur de commande numérique (DCN) qui interprète les instructions contenues dans les séquences, reçoit les informations des capteurs et agit sur les actionneurs.

 On trouve aussi des pilotes de commande numériques qui sont des programmes informatiques s'exécutant sur un PC, avec éventuellement une délégation partielle des calculs vers une carte spécialisée.

 Durant ces dernières années, la commande des machines électriques a subi des progrès significatifs. Ces progrès sont essentiellement dus à la révolution technologique en informatique industriel, ce qui a permis le développement de solutions numériques efficaces avec une possibilité d'implanter des algorithmes plus complexe. Ces commandes sont en majorité basées sur les microprocesseurs, les DSP (Digital signal processor) et les microcontrôleurs PIC. Ces processeurs sont équipés d'unité arithmétique et logique (ALU)

 Dans notre étude, nous avons essayé de rassembler les différents éléments qui constituent une machine à commande numérique. Ce rapport présent notre projet qui vient d'être réalisé et qui consiste à commande un moteur pas à pas en utilisant un PIC.

 Le principe du moteur pas à pas est connu de longue date, mais son développement commencé dans les années 1960 à l'événement de l'électronique numérique.

 Tout en variant la vitesse de déplacement et le sens de rotation, l'utilisation d'un moteur pas à pas devient un choix impératif. Il est utilisé dans tout ce qui demande une précision de positionnement tels que : la robotique, l'astronomie et dans un nombre de périphérique informatique : imprimante, disque dur, scanner…ect.

 Il existe de nombreux systèmes de commande dédie au moteur pas à pas. De nos jours la commande la plus utilisé est celle par l'ordinateur grâce aux interfaces qui permettent d'établir la communication entre l'unité centrale et les périphériques.

Le projet de fin d'étude est organisé en trois chapitres : les premier est consacré aux moteurs pas à pas ou on donne leurs définitions, les déférentes types des moteurs et les modes séquencement et alimentation. Le deuxième est pour la commande d'un pas à pas à aimant permanant et on donne quelques exemples de circuits de contrôle et commande, le dernier chapitre est consacré à la description de la carte graphique et d'interface.

# **CHAPITRE I :**

# Les Moteurs Pas à Pas (Caractéristiques et Modes De Commandes)

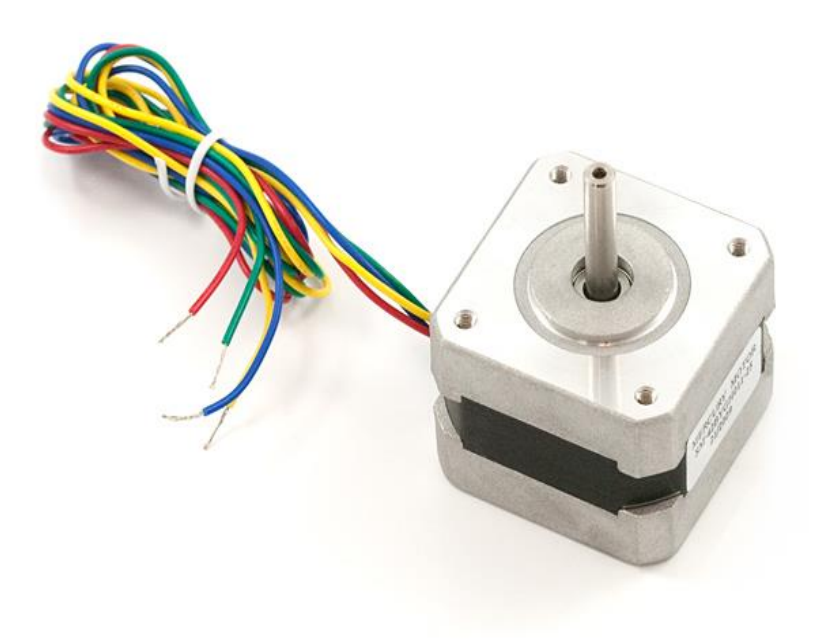

#### **I.1. Introduction :**

Les moteurs pas à pas sont des moteurs spéciaux, composés simplement d'un stator réunissent des pièces polaires et des bobinages, et utilisés pour commander avec grande précision le déplacement et la position d'un objet.

 Comme leur nom l'indique, ces moteurs tournent par incrément discret. Chaque incrément de rotation est provoqué par une impulsion de courant fournie à l'un des enroulements du stator.

 Les moteurs pas à pas, utilisés pratiquement dans tous les composants d'un système informatique, sont très mal connus, surtout en ce qui concerne leur mode de commande. Ils sont utilisés aussi bien dans les lecteurs disquettes, les disques durs, que dans les scanners et les imprimantes. Dans le domaine de la robotique, ils sont la clef de voute du système. Ils permettent d'obtenir une précision extraordinaire grâce à leur conception électrique et mécanique.

 Le convertisseur d'énergie à basse vitesse et le transmetteur de l'information sont devenu un moteur pas à pas moderne vers les années 1970, grâce au développement conjugué de l'électronique de puissance et, surtout, grâce l'apparition de l'électronique numérique à forte intégration.

 Le pilotage en boucle ouverte, qui constitue un des principaux avantage du moteur pas à pas, aussi bien du point de vue économique (cout et fiabilité d'installation) que fonctionnel (commande naturelle par `tout ou rien` à partir d'une horloge séparée ou intégrée dans un microprocesseur), présent un certain d'inconvénients comme :

- La limitation du couple de démarrage,
- Des instabilités de fonctionnement à certaines fréquences,
- Des accélérations relativement modestes.

 Maintenant, ce type de moteurs est utilisé de plus dans les machines à commande numérique(CNC), leurs tailles ainsi que leur puissance ont augmenté.

 Dans ce chapitre nous aborderons les différents types de moteurs pas à pas, ainsi que leur mode de commande.

#### **I.2. Généralités : [1]**

 Ils existent trois types de moteurs pas à pas : les moteurs à aimant permanent, les moteurs à reluctance variable ainsi que les moteurs hybrides. Nous verrons plus tard que les moteurs à aimant permanent se subdivisent en deux catégories.

 Malgré les différences existant entre les moteurs, le résultat recherché est l'avance d'un seul pas, c'est-à-dire la rotation de leur axe suivant un angle déterminé à chaque impulsion que l'une ou l'autre de leurs bobines recevra. Cet angle qui varie selon la constitution interne du moteur, est en général compris entre 0.9° et90°.

Les moteurs les plus couramment rencontrés présentent des pas de :

- 0.9° soit 400 pas par tour.
- 1.8° soit 200 pas par tour.
- 3.6° soit 100 pas par tour.
- 7.5° soit 46 pas par tour.
- 15° soit 24 pas par tour.

 Il est évident que les moteurs pas à pas, de par leurs technologies, présentent une très grande précision et une durée de vie quasi illimitée, l'usure mécanique étant pratiquement inexistante (absence de frottement). **La figure I.1** représente l'aspect externe. Leur domaine de prédilection sera donc ceux ou la précision est de rigueur : les constituants mécaniques de l'informatique et la robotique.

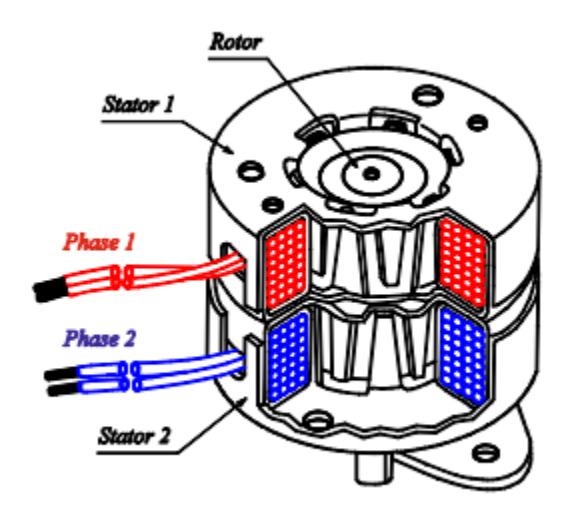

*Figure I.1: vue d'ensemble d'un moteur pas à pas*

 Les moteurs pas à pas existent entre différentes tailles qui varient entre 1 cm et plus d'une dizaine de centimètres. Tout dépendra des applications dans lesquelles ils seront utilisés. Le plus petit moteur, par exemple, sera destiné au déplacement des têtes de lecteurs dans les disques durs ou un couple très faible est requis. Par contre le déplacement du bras d'un robot ou un chariot demandera un couple nettement plus important, donc un moteur de diamètre élevé.

 La valeur de leur tension d'alimentation varie dans de grandes proportions, elle peut être entre 3V et plusieurs dizaine de volts. De même, selon la résistance ohmique de leurs bobinages, le courant consommé s'étendra dans une gamme allant de quelques dizaines de milliampères a plusieurs ampères.

#### **I.3. Environnement du moteur pas à pas : [2]**

 Le moteur pas à pas permet de produire des déplacements incrémentaux, en boucle ouverte, avec un couple de positionnement à l'arrêt. **La figure I.2** montré les différents éléments constitutifs d'un entraînement à moteur pas à pas.

 Le séquenceur pilote, à travers l'amplificateur de puissance, les différents courants dans le moteur. Il reçoit simplement l'information de sens de rotation et une impulsion pour le déplacement d'un pas. La génération d'un nombre fini d'impulsions constitue une commande de position alors que la fréquence de ces mêmes impulsions contrôle la vitesse du moteur.

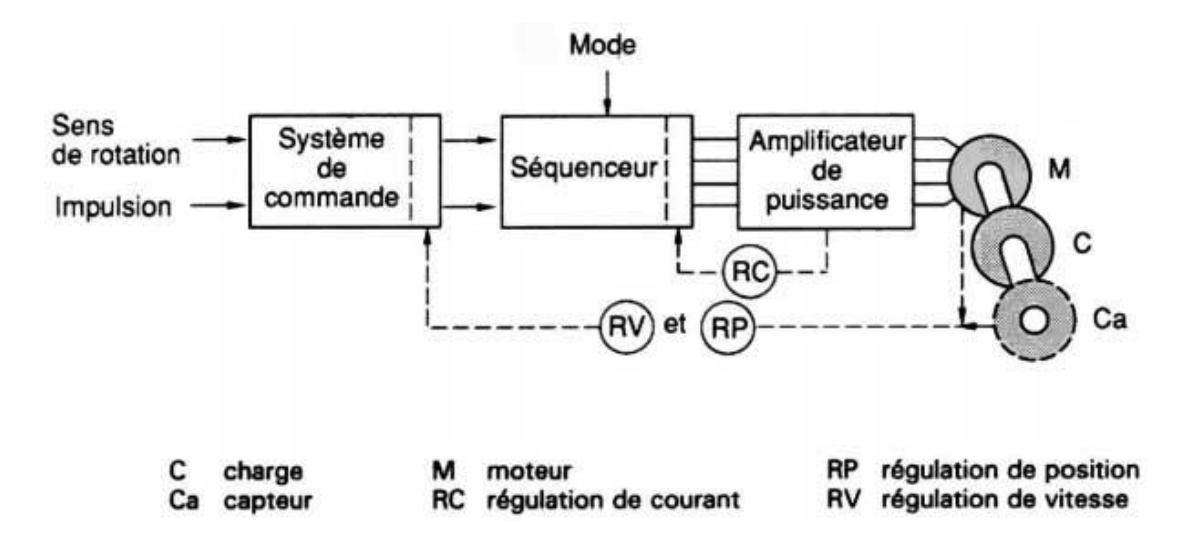

*Figure I.2: environnement du moteur pas à pas*

#### **I.4. Principe des moteurs pas à pas : [2]**

#### **I.4.1. Structure élémentaire à aimant permanent :**

#### **I.4.1.1. Fonctionnement en pas à pas :**

 **La figure I.3a** représente une telle structure. Le rotor est constitué d'un aimant permanent et le stator comporte quatre plots sur lesquels sont bobinées deux phases notées *α* et *β.*

Si la phase  $\alpha$  est alimentée par un courant constant  $I_n$ , le rotor non soumis à un couple de charge se positionne dans l'axe du champ magnétique créé, c'est-à-dire à la position d'équilibre *0* de **La figure I.3a**. Le couple de rappel développé par l'action du champ sur l'aimant vaut :

$$
C_{\alpha} = K I_n \, sin \theta
$$

Avec  $KI_n$  couple maximal,

*θ* angle de position du rotor par rapport à la position 0.

Pour faire avancer le moteur de un pas, soit  $\theta_p = 90^\circ$ , il suffit de couper le courant dans la phase *α* et de l'établir dans la phase *β*. L'équilibre stable est alors représenté par **la figure I.3b.**

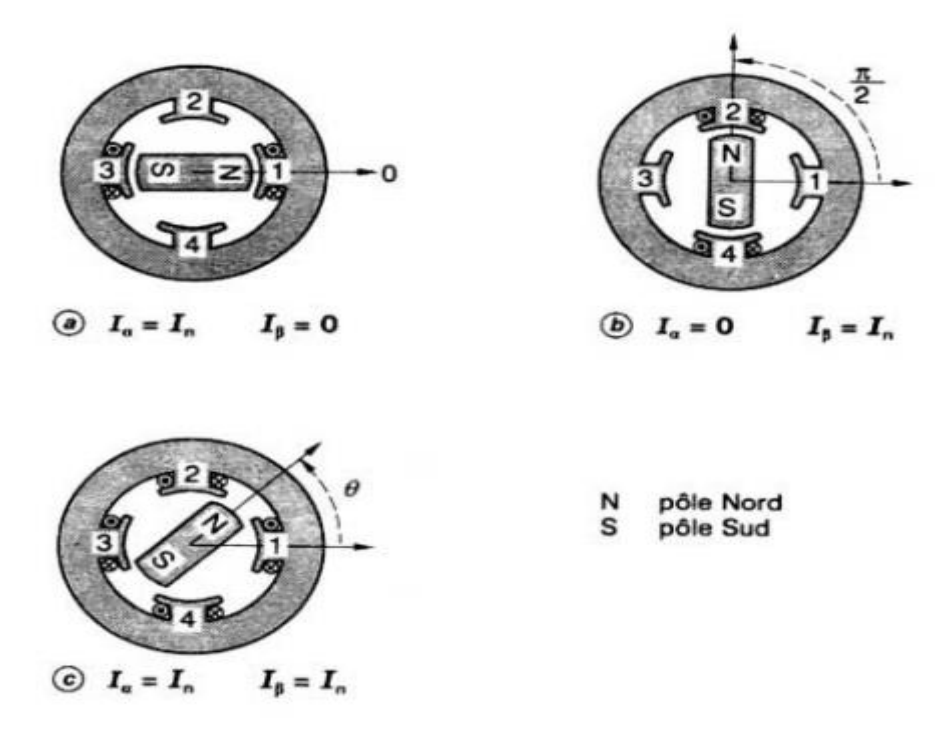

*Figure I.3: Structure élémentaire à aimant permanent.*

 Pour faire évoluer le rotor en sens inverse, il aurait suffi d'alimenter la phase β avec un courant négatif.

 Le moteur présent donc quatre pas de *90°* par tour, et le passage d'une position vers la suivante est assuré par l'enclenchement de la phase adjacente. En tenant compte de la disposition relative des phases lorsque les courants  $I_{\alpha}$  et  $I_{\beta}$  circulent, le couple moteur résultant s'écrit :

$$
C_m = -K(I_\alpha \sin\theta - I_\beta \cos\theta)
$$

 Il est représenté en fonction de la position *θ* et pour différentes combinaisons de courants sur **la figure I.4.**

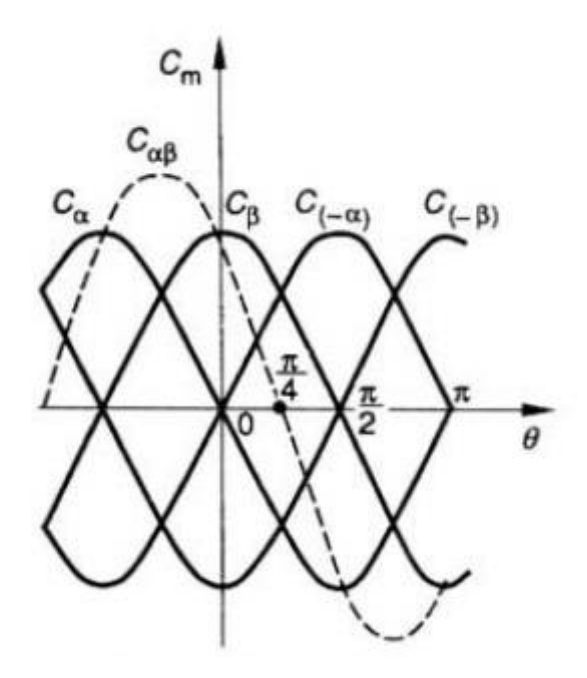

*Figure I.4: couple moteur C(m) en fonction de la position θ du rotor.*

 Si l'on alimente deux phases à la fois par des courants égaux **figure I.3c** les champs magnétiques créés s'ajoutent vectoriellement ; le rotor se positionne à la position intermédiaire  $\pi/4$  et présente un couple maximal  $KI_n$ . Les positions stables supplémentaires que l'on peut ainsi obtenir s'intercalent entre les précédentes ; le couple  $C_{\alpha\beta}$ , correspondant au cas  $I_{\alpha} = I_{\beta} = I_{n}$ , est tracé en tireté sur **la figure I.4.** 

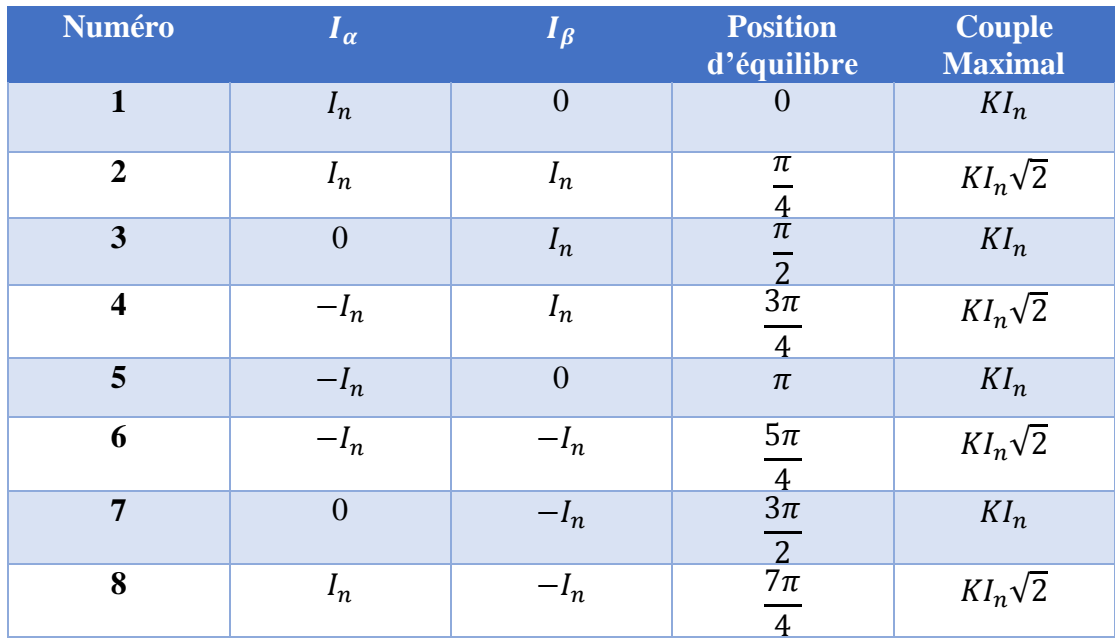

**Le tableau I.1** décrit les différentes positions d'équilibre.

*Tableau I.1: Tableau de séquencement d'un moteur pas à pas.*

#### **I.4.1.2. Modes de séquencement :**

 Deux classes de de déplacement peuvent être définies pour un moteur pas à pas ; soit le moteur avance d'un pas entier, soit d'un fragment de pas selon un mode de commande adopté.

 Dans cette partie, différentes stratégies de commande sont présentées : deux stratégies de commande en pas entiers, dites commande en mode 1 et 2 ainsi que deux stratégies de commande en pas fragmentés, dites commandes en modes 3 et 4.

#### **I.4.1.2.1. Commande en mode 1 (monophasé) :**

Une seule phase est alimentée à la fois par le courant nominal  $I_n$ . Le séquenceur n'exploite que les lignes impaires du tableau. C'est dans ce mode qu'est donné par le constructeur le **pas angulaire**  $\theta_n$ : la figure **I.5a** montre la forme théorique des courants.

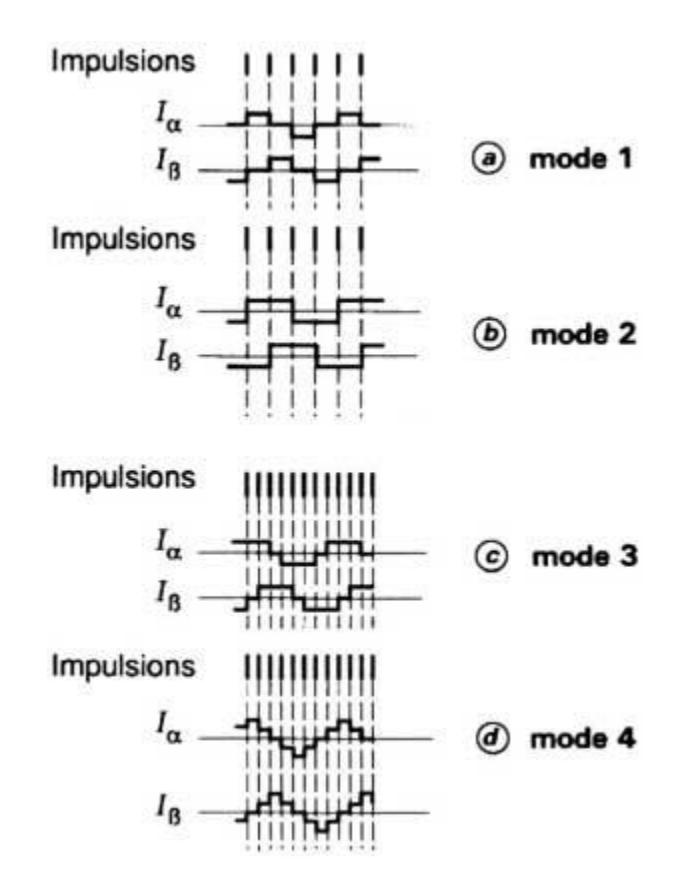

*Figure I.5: Courants théoriques pour différents modes d'alimentation.*

#### **I.4.1.2.2. Commande en mode 2 (biphasé) :**

Deux phases de la machine sont alimentées à la fois par un courant  $I_n$ . Le séquenceur n'exploite que les lignes paires du tableau. Le couple moteur est multiplié par  $\sqrt{2}$  par rapport au cas précédent. Le pas angulaire est le même, mais les positions d'équilibre sont intermédiaires aux précédentes. C'est le mode d'alimentation le plus ancien et le plus répandu. **La figure I.5b** représente la forme théorique des courants.

#### **I.4.1.2.3. Commande en mode 3 (demi-pas) :**

 La combinaison en alternance des deux modes précédents **(figure I.5c)** permet un fonctionnement en **demi-pas**. Le séquenceur exploite toutes les lignes du tableau.

 Pour effectuer un déplacement donné, on doit donc doubler le nombre d'impulsions de commande. Les fonctionnements statiques et dynamiques ne sont pas rigoureusement identiques d'une position à l'autre, car les couples moteurs sont différents.

#### **I.4.1.2.4. Commande en mode 4 :**

 Pour un fonctionnement régulier en demi-pas, on augmente le courant d'un facteur  $\sqrt{2}$  lorsqu'une seule phase est alimentée. La figure I.5d montre les courants théoriques correspondants. Ainsi, on a les performances de couple du mode 2 avec une précision double.

#### **I.4.1.3. Généralisation et périodicité du couple :**

 Les phases sont alimentées par des courants fixes selon une **configuration d'alimentation**  $A_j$ , parmi *q* possibilités (*j* varie de 0 à  $q - 1$ ). Dans la plupart des moteurs réels, le rotor possède une symétrie d'ordre *n,* il présente donc, pour une même alimentation  $A_j$ , *n* positions d'équilibres *i* équidistantes. Avec la création d'un couple moteur, le rotor va tourner et s'arrêter sur une position d'équilibre que nous caractérisons par l'angle mécanique  $\theta_{mij}$ .

 Si l'on choisit bien les *q* configurations différentes d'alimentation, on obtiendra *qn*  positions d'équilibre équidistantes du rotor sur un tour mécanique. Le déplacement mécanique élémentaire, ou pas mécanique, est donc donné par :

$$
\theta_{mp} = \frac{\pi}{qn}
$$

**La figure I.6** représente un exemple avec  $q = 4$  et  $n = 6$ ; on obtient alors 24 pas par tour et un pas mécanique de 15° .

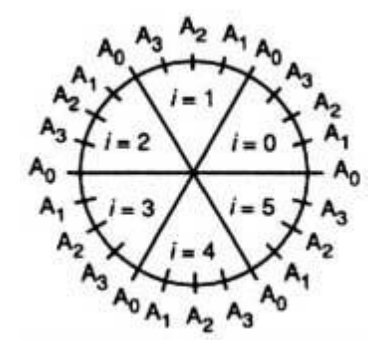

*Figure I.6: Positions d'équilibre mécanique.*

 Comme dans tous les moteurs alternatifs classiques, l'angle mécanique est relié à l'angle électrique par :

$$
\theta = n\theta_m
$$

Dans le cas du moteur de **la figure I.3**, il y a identité entre ces deux angles.

Pour une configuration d'alimentation  $A_j$ , les positions d'équilibre en angle électrique sont équidistantes de  $2\pi$ . Le couple moteur a donc une périodicité de  $\frac{2\pi}{\pi}$  $\frac{2\pi}{n}$  en angle mécanique et sa forme la plus simple et la plus répandue est :

$$
C_m = -C \sin(\theta_m - \theta_{mij})
$$

Avec :  $C = K I_n$  ou  $K I_n \sqrt{2}$  selon la configuration d'alimentation,

 $\theta_i$  Angle électrique des *n* positions d'équilibre de la configuration *j* lorsqu'aucune charge n'est couplée (pour ces valeurs de *θ*, le couple moteur est nul).

#### **I.4.2. Caractéristiques externes :**

#### **I.4.2.1. Comportement statique :**

Supposons le moteur alimenté selon la configuration  $A_i$  qui donne une position  $\theta_{i0}$ d'équilibre à vide correspondant à l'origine des angles électriques. Si ce moteur est chargé par un couple résistant *Cr*, l'équation dynamique s'écrit :

$$
J\frac{d^2\theta_m}{dt^2} = C_m - C_r
$$

Avec *J* moment d'inertie de l'ensemble des parties tournantes du rotor.

 L'équilibre impose *Cm = Cr*. Les points représentatifs de cette égalité sont notés *M* et *M′* sur **la figure I.7**.

 En imaginant de petites variations de position autour de ces points, l'équation dynamique nous prouve que seul le point M correspond à un équilibre stable à la position  $\theta_j$ . Un moteur chargé par un couple  $Cr$  présente donc un écart de position statique dépendant de la charge et donné par :

$$
\theta = \theta_j - \theta_{j0} = -\arcsin\frac{C_r}{C}
$$

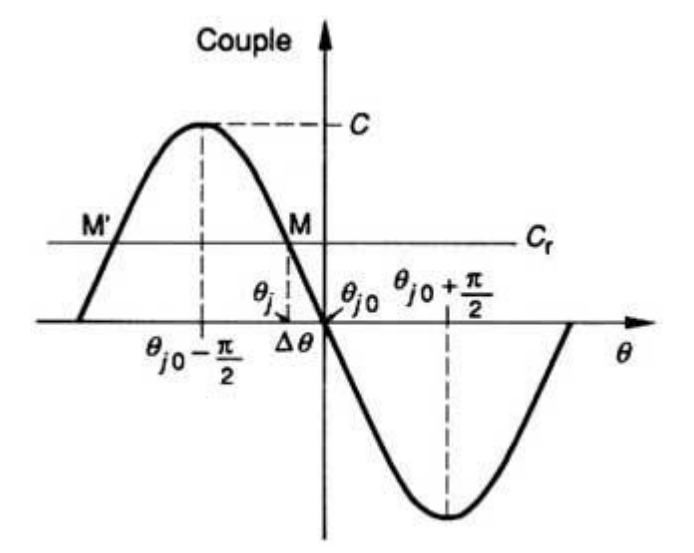

*Figure I.7: Caractéristique statique.*

 L'équilibre n'est possible que si le couple résistant à un module inférieur à *C* que l'on appelle **couple de maintien.**

 On appelle **raideur** la pente de la courbe de couple à la position d'équilibre. À couple résistant nul, sa valeur absolue est égale à *C*.

#### **I.4.2.2. Déplacement d'un pas :**

Le moteur équilibre à l'arrêt un couple résistant  $Cr$  avec une configuration  $A_i$ selon les conditions de la figure. L'alimentation est commutée à la configuration  $A_{i+1}$ pour avancer d'un pas. On suppose que le courant s'établit instantanément ; le nouveau couple moteur présente alors une courbe de couple décalée d'un pas en avant. Les deux cas d'évolution possibles sont schématisés sur **la figure I.8a**.

— À l'instant de la commutation, le couple moteur *Cm* est supérieur au couple résistant *C*r ; le moteur va donc effectivement tourner d'un pas et se stabiliser après des oscillations à la position d'équilibre  $\theta_{i+1}$  selon le diagramme temporel de la **figure I.8b**.

— À l'instant de la commutation, le couple moteur est inférieur au couple résistant Cr'et le moteur va reculer sans s'arrêter.

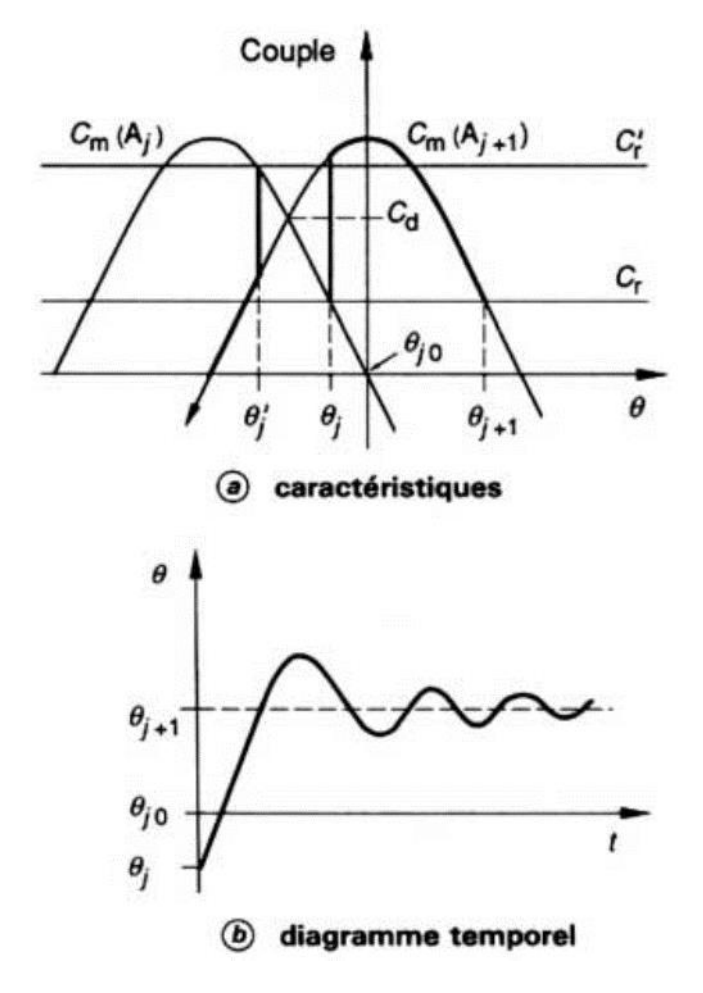

*Figure I.8: Déplacement d'un pas.*

 La séparation de ces deux cas a lieu pour une valeur du couple résistant égale au **couple de démarrage**  $C_d$ . Ce couple correspond à l'intersection de  $C_m(A_j)$ et  $C_m(A_{j+1})$ , il est inférieur au couple de maintien.

#### **I.5. Structures et modèles de description : [1]**

 Les moteurs pas à pas actuellement disponibles sur le marché peuvent être classés en fonction du phénomène physique qui est à l'origine du couple. Nous distinguons les moteurs à réluctance variable, les moteurs à aimant permanent et ceux qui, bénéficiant à la fois des deux principes précédents, sont appelés moteurs hybrides.

### **I.5.1. Les moteurs à aimants permanents (moteurs unipolaires et bipolaires) :**

 Les moteurs à aimants sont ceux que nous utiliserons dans notre projet de fin d'étude. Le principe de ces machines a déjà été vu au paragraphe **I.4.1**. Ils sont constitués d'un stator supportant les bobinages et d'un rotor magnétique (aimant bipolaire).cette catégorie de moteur se subdivise en deux types : **le moteur unipolaire** et **le moteur bipolaire.**

#### **I.5.1.1. Les moteurs unipolaires :**

 Une représentation schématisée d'un moteur unipolaire est donnée en **figure I.9**. Afin d'inverser le sens du courant, les enroulements sont réalisés au moyen de deux fils dont l'une des extrémités est reliée au pôle + ou au pôle – de l'alimentation.

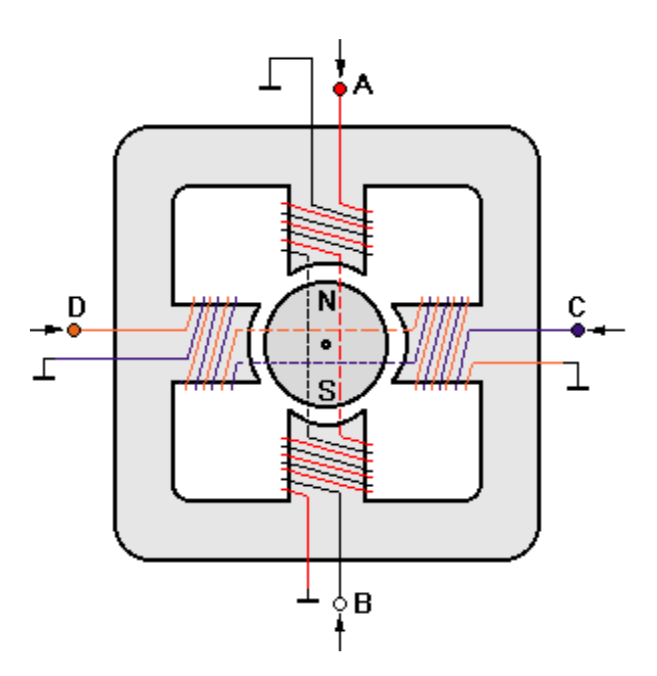

*Figure I.9: Représentation schématique d'un moteur unipolaire.*

 La commande de ce type moteur est la plus simple de tous les moteurs pas à pas puisqu'il suffira d'alimenter les bobinages à tour de rôle pour faire tourner l'axe d'un pas. Le schéma de **la figure I.10** résume la séquence la plus simple.

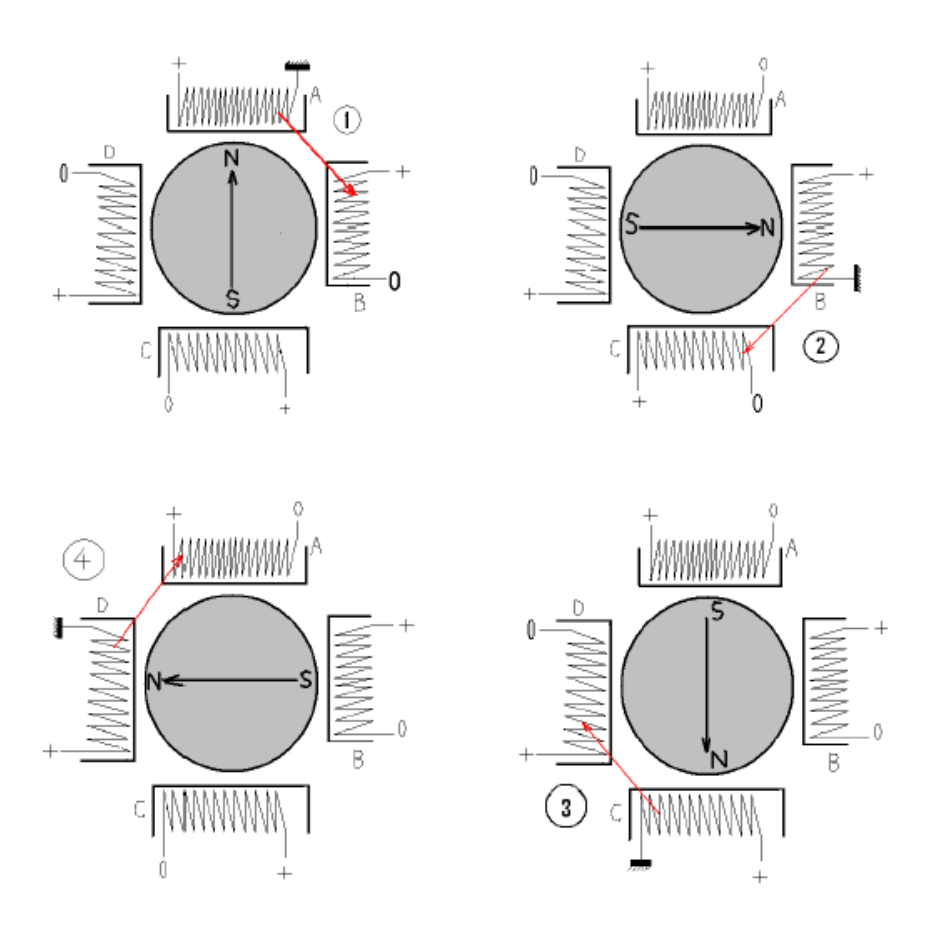

*Figure I.10: Séquence de rotation simple.*

 Comme pour chaque type de moteur, le modèle unipolaire peut être commandé en mode monophasé, biphasé ou demi-pas. **Le Tableau I.2** donne l'ordre des différentes commandes.

 Signalons que le moteur unipolaire présentera, à volume égal, un couple moins important que le moteur bipolaire.

| Mode monophasé | Mode biphasé | Mode demi-pas |
|----------------|--------------|---------------|
| 0001           | 0101         | 0001          |
| 0100           | 0110         | 0101          |
| 0010           | 1010         | 0100          |
| 1000           | 1001         | 0110          |
|                |              | 0010          |
|                |              | 1010          |
|                |              | 1000          |
|                |              | 1001          |

*Tableau I.2: Ordre des différentes commandes d'un moteur unipolaire.*

#### **I.5.1.2. Les moteurs bipolaires :**

 **La figure I.11** représente la constitution interne d'un moteur de type bipolaire. Ce type de moteur nécessite une commande plus complexe que celle du moteur unipolaire, le courant devant changer de sens dans les enroulements à chaque pas effectué.

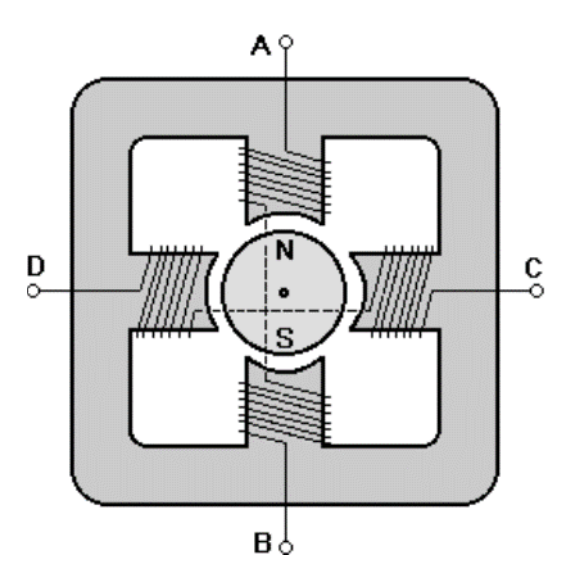

*Figure I.11: Représentation schématique d'un moteur bipolaire.*

 Comme pour le modèle précédent, ce moteur peut être alimenté sous trois séquences différentes, **le Tableau I.3**, représentées les différentes commandes suivant le mode monophasé, biphasé ou demi-pas.

| Mode monophasé | Mode biphasé | Mode demi-pas |
|----------------|--------------|---------------|
| AB             | $AB$ -CD     | AB            |
| CD             | <b>BA-CD</b> | $AB$ -CD      |
| <b>BA</b>      | <b>BA-DC</b> | CD            |
| DC             | $AB-DC$      | <b>BA-CD</b>  |
| AB             | $AB$ -CD     | <b>BA</b>     |
| Etc            | Etc          | <b>BA-DC</b>  |
|                |              | DC            |
|                |              | $AB-DC$       |
|                |              | AB            |
|                |              | etc           |

*Tableau I.3 : Ordre des différentes commandes d'un moteur bipolaire.* 

 Dans le mode monophasé, le couple n'est pas très important puisqu'un seul enroulement est alimenté pour effectuer un pas.

 C'est dans le mode biphasé que le moteur développera la plus grande puissance (couple élevé) car les deux phases seront alimentées dans le même temps.

 Le mode demi-pas permet de doubler le nombre de pas qu'un moteur peut effectuer par tour, mais cette précision supplémentaire engendre un couple irrégulier. En effet, dans ce mode, la commande du moteur est un mélange de mode biphasé et monophasé. Dans ce cas, si la charge est importante, des pas risquent de  $\ll$ sauter $\gg$ , ce qui n'est pas le but recherché

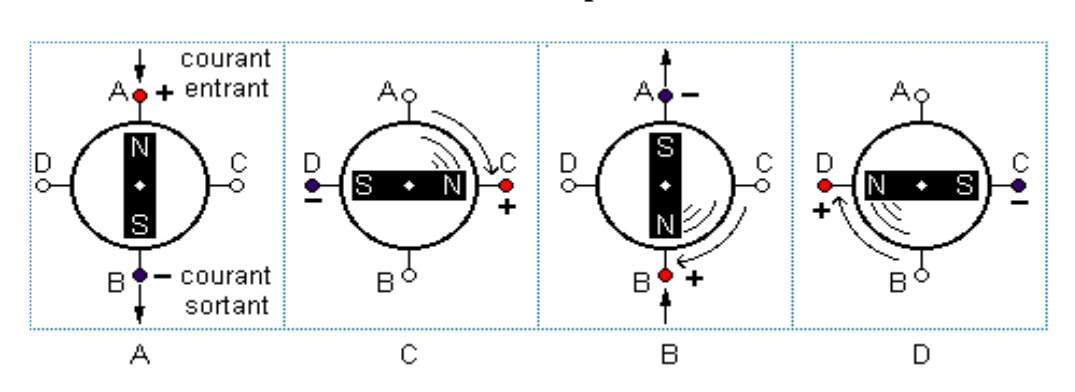

**Mode monophasé**

**Mode biphasé**

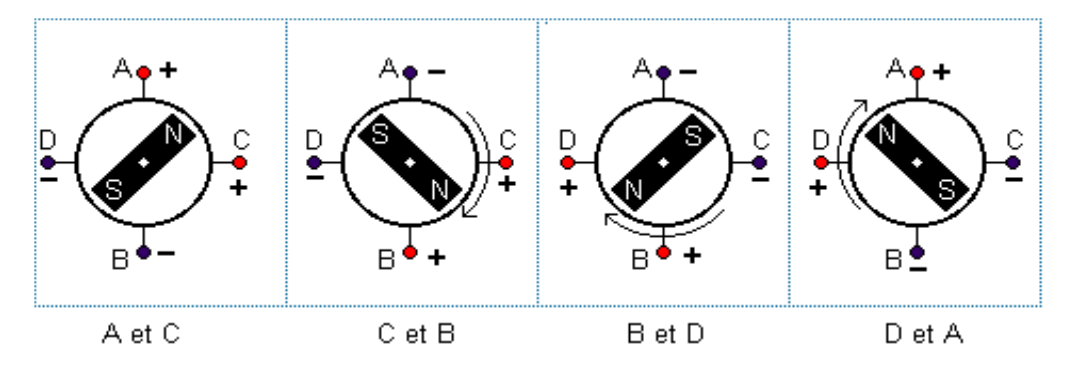

**Mode demi-pas**

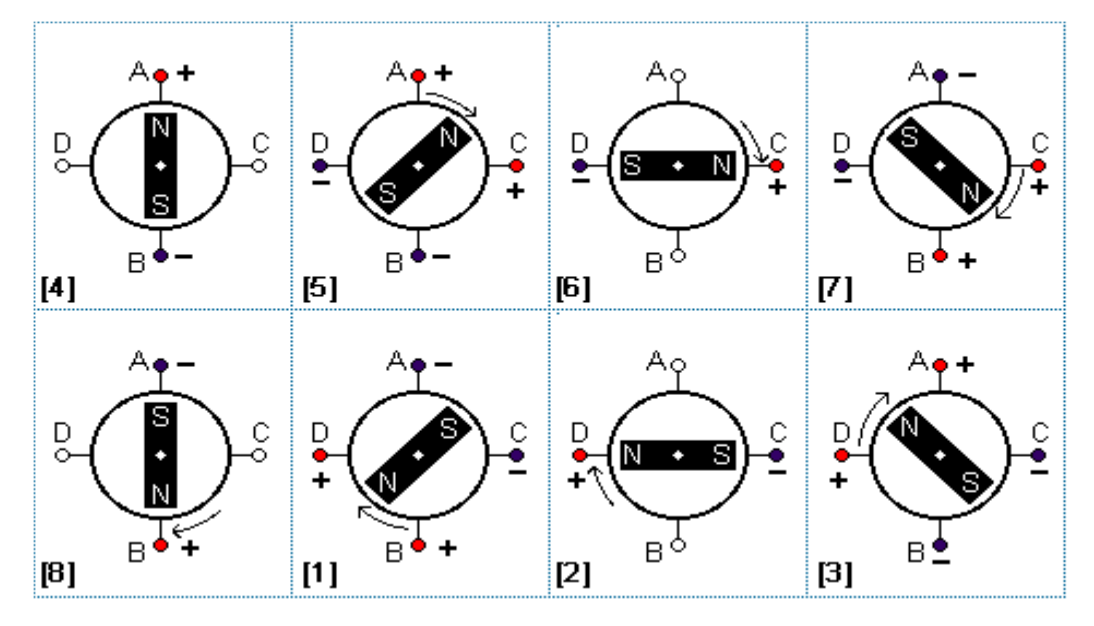

*Figure I.12: séquences de commande d'un moteur bipolaire.*

#### **I.5.2. Les moteurs à réluctance variable :**

 Les moteurs à réluctance variable fonctionnent selon un principe différent de celui des moteurs à aimants permanents, Ils possèdent bien évidemment un stator et un rotor, mais ce dernier est fabriqué en acier doux non magnétique. Il n'est pas lisse et possède plusieurs dents. Ce type de moteur est représenté en **figure I.13**. On peut voir, dans cet exemple, que le stator est composé de 8 plots sur lesquels sont enroulés les bobinages, ce qui donne 4 phases. Le rotor, quant à lui, ne comporte que 6 dents.

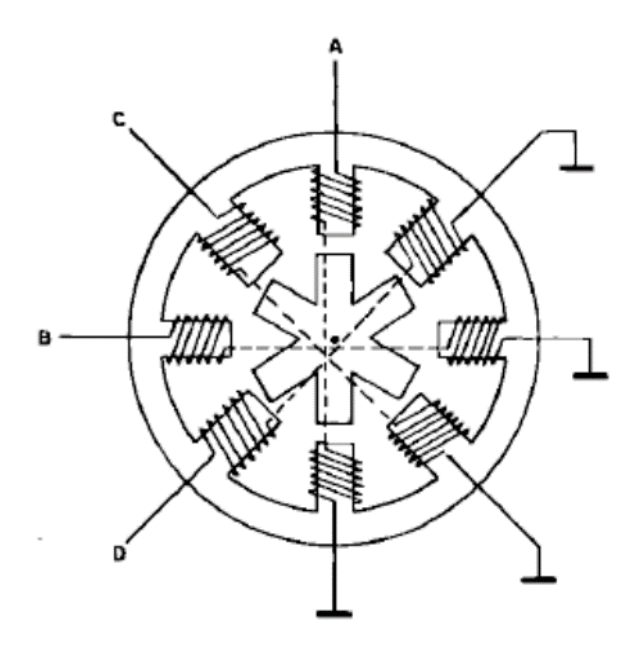

*Figure I.13: Moteur à reluctance variable.*

 Le principe de fonctionnement est très simple : l'une des phases alimentant deux des plots opposés du stator est traversée par un courant afin d'aligner deux des dents du rotor avec ces plots. Le mode de commande peut dans ce cas, de la même façon que pour les autres moteurs, être monophasé, biphasé ou demi-pas. Les séquences de commandes sont présentées dans le tableau

 On peut remarquer que le type de commande du moteur à reluctance variable est identique à celui du moteur à aimant permanent unipolaire puisque l'une des extrémités de chaque phase est reliée au + ou au – de l'alimentation et qu'il n'est donc pas nécessaire d'inverser le courant dans les phases.

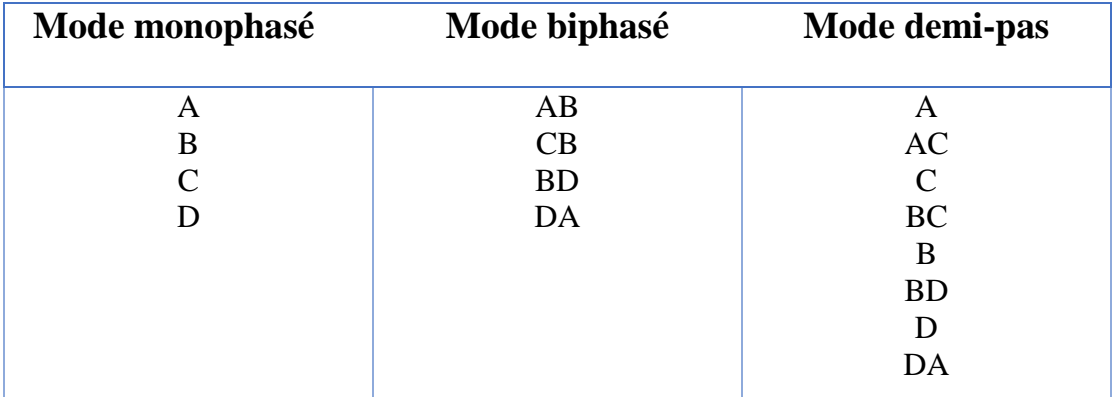

 Remarquons que l'angle de pas du moteur représenté sur la figure est de 15° et non 45° comme on pourrait le penser.

*Tableau I.4: Ordre des différentes commandes d'un moteur à reluctance variable.*

#### **I.5.3. Les moteurs hybrides :**

 Les moteurs pas à pas hybrides sont généralement constitués d'un rotor denté muni d'aimants permanents. Le rotor possède généralement deux disques polaires décalés d'un angle électrique de  $\pi$ . La figure **I.14** présente la structure d'un moteur pas à pas hybride à huit enroulements.

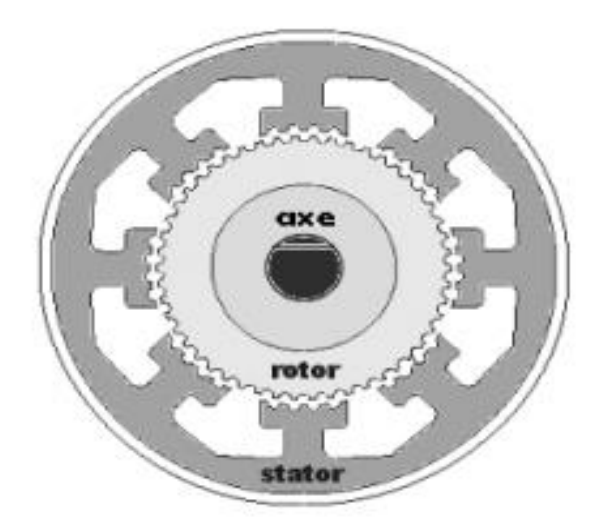

*Figure I.14: la structure interne d'un moteur hybride.*

 Ce type de moteur présente à la fois les avantages du moteur à aimant permanent qui possède un couple élevé et ceux du moteur à reluctance variable qui permet d'obtenir un nombre important des pas par tour.

#### **I.6. Alimentation des moteurs pas à pas : [2] , [3]**

#### **I.6.1. Objectifs d'une bonne alimentation et classification :**

 Un enroulement de moteur pas à pas est un circuit électrique fortement inductif siège d'une force électromotrice variable ou présentant parfois une inductance variant avec la position. Ces éléments s'opposent à des modifications rapides du courant d'alimentation.

Une bonne alimentation doit :

— établir rapidement un courant donné dans un circuit inductif ;

— maintenir ce courant à sa valeur en dépit des fluctuations des paramètres du circuit, notamment ceux qui varient avec la vitesse ou la position ;

— interrompre rapidement ce courant ;

— éviter l'apparition de courants parasites.

 Selon les applications, les performances souhaitées et les moteurs utilisés, on rencontre différents types d'alimentation.

#### **I.6.2. Types d'alimentation**

Le moteur pas à pas peut être alimenté soit en courant soit en tension. On distingue deux cas, dans le premier cas le courant dans les phases est toujours dans le même sens (**alimentation unidirectionnelle**), il est valide pour les moteurs à réluctance variable qui ne sont pas sensibles au sens de courant, ainsi qu'avec certains moteurs à aimant, en particulier ceux qui sont munis d'enroulement bifilaire tandis que dans le deuxième cas, il faut à chaque fois inverser le sens du courant (**alimentation bidirectionnelle**). Il est utilisé pour les machines à aimant ou hybrides munies d'enroulements simples.

#### **I.6.2.1. Alimentations en tension :**

#### **I.6.2.1.1. Alimentation unipolaire en tension :**

 Ce type d'alimentation, le plus ancien, est aussi le plus simple **figure I.15a**. Il consiste à brancher grâce à un transistor T chaque phase sur une alimentation de tension V.

 Une diode D, placée en antiparallèle sur l'enroulement, permet l'extinction du courant quand on bloque le transistor. Si R est la résistance de la phase, le courant nominal, atteint lorsque le moteur est à l'arrêt, est donné par :

$$
I_n = \frac{1}{R}
$$

 $\boldsymbol{V}$ 

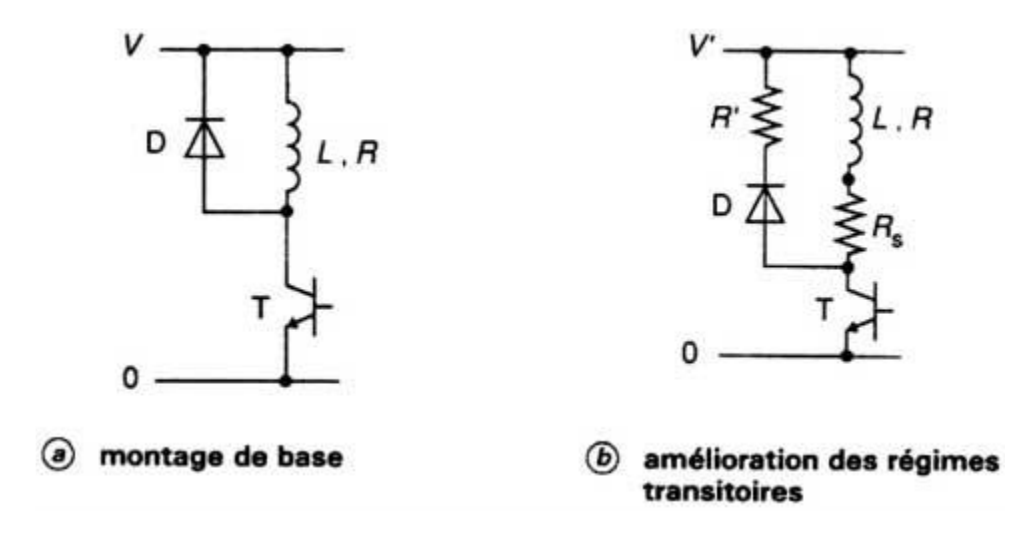

*Figure I.15: alimentation unipolaire en tension.*

 Dès qu'il tourne, on doit tenir compte des régimes transitoires électriques et mécaniques qui vont ralentir, voire empêché, l'établissement des courants aux valeurs nominales. L'équation électrique de l'enroulement est :

$$
V = Ri + L\frac{di}{dt} + terms\,du\,au\,mu\,v\,e\,m\,u\,u
$$

Avec : L inductance de l'enroulement.

Les termes dus au mouvement sont la fcém induite par l'aimant tournant ou par la variation de la réluctance avec l'angle.

 On voit clairement que les variations de courant s'opèrent avec la constante de temps  $L/R$ ; pour obtenir un régime transitoire plus rapide et garder le même courant nominal, il suffit de mettre une résistance  $R_s$  en série avec l'enroulement et d'utiliser une nouvelle alimentation *V ′* telle que :

$$
V' = (R + R_S)I_n
$$

La nouvelle constante de temps est alors  $L/(R + R_s)$ 

 Pour une extinction plus rapide, on place en série avec la diode une résistance R ′ **figure I.15b** ou une diode Zener. Cette amélioration est facile à obtenir mais se paie par des pertes électriques dans la résistance série, qui augmentent avec le degré de l'amélioration.

 Aussi, ce procédé ne sera utilisé que pour les entraînements de faible puissance pour lesquels le prix de revient doit être particulièrement réduit.

#### **I.6.2.1.2. Alimentation bipolaire en tension**

 Chaque phase est alimentée par un pont de quatre transistors selon le schéma de la **figure I.15**. Pour obtenir un courant positif, on ferme les transistors  $T_4$  et  $T_2$  et le courant *I* croît jusqu'à  $I_n$ . Lorsque l'on bloque ces transistors, le courant continue à circuler dans le même sens, grâce aux diodes de roue libre  $D_1$  et  $D_3$  et décroît jusqu'à s'annuler. Pour un courant négatif, on ferme  $T_1$  et  $T_3$ , et  $D_2$  et  $D_4$  assurent la récupération.

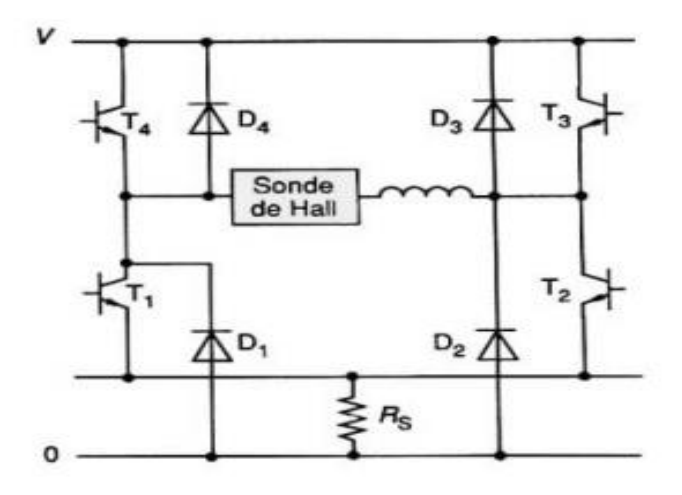

*Figure I.16: Alimentation en pont.*

On remarque que les transistors bloqués n'ont à supporter que la tension  $V$ d'alimentation. Des alimentations de ce type sont vendues en circuit intégré avec deux ponts et le séquenceur dans le même boitier.

#### **I.6.2.2. Alimentations en courant**

 Tous les systèmes précédents ont été optimisés par des améliorations empiriques, compliquant souvent les structures. Le couple moteur étant proportionnel au courant(ou à son carré), une régulation de ce dernier semble la solution la plus avantageuse. Cette régulation consiste à intégrer un hacheur de courant dans une alimentation dont la tension  $V$  est la plus élevée possible. Dans la majorité des cas, l'alimentation est bipolaire comme celle de **la figure I.16**.

Soit un enroulement alimenté par un courant positif ;  $T_2$  et  $T_4$  sont conducteurs et le courant s'établit avec une vitesse proportionnelle à  $V$ . Lorsqu'il attient une valeur maximale  $l_{max}$  légèrement supérieure à  $l_n$ , le transistor  $T_4$  est bloquée et le courant décroit en circulant à travers  $T_2$  et  $D_1$ . La mesure du courant se fait aux bornes du shunt  $R<sub>S</sub>$  ou à l'aide d'une sonde à effet Hall.

La remise en conduction peut se faire selon trois stratégies :

- Lorsque le courant atteint une valeur  $I_{min}$ ,  $T_4$  est remis en conduction **(figure I.17a)** ; dans ce cas, le courant a une valeur moyenne et une ondulation assez bien fixées, mais la fréquence de hachage n'est pas maitrisée par la commande (elle dépend de la vitesse et de la position du rotor).
- Au bout d'un temps  $t_0$  de coupure,  $T_4$  est remis en conduction (**figure I.17b**); le circuit PBL3717 (Rifa ou SGS Thomson) intègre cette domaine avec un pont en H et un courant allant jusqu'à 1A (deux circuits sont nécessaires pour un moteur).

• Une horloge remet  $T_4$  en conduction avec période  $t_e$  (figure I.17c); le circuit L297 (SGS Thomson) réalise cette régulation, associé à deux ponts en H qui sont intégrés dans le circuit L298 (SGS Thomson)

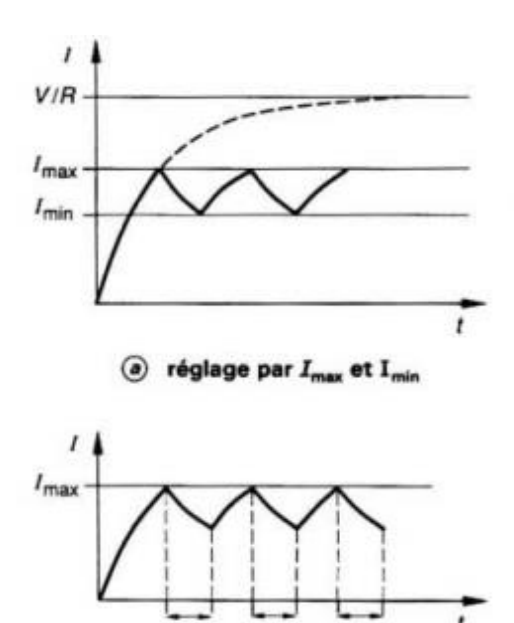

 $\circledB$  réglage par  $I_{\text{max}}$  et temps de coupure t<sub>o</sub> fixe

ı

L

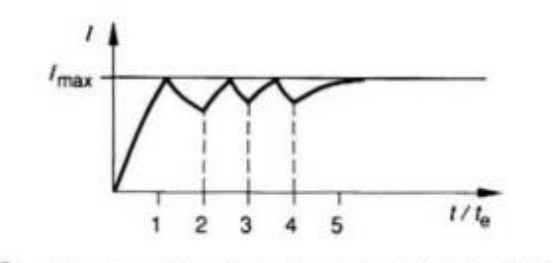

 $\odot$  réglage par  $I_{\text{max}}$  et remise en conduction périodique

*Figure I.17: hachage du courant.*

 Dans ces deux derniers cas, le courant n'a pas une valeur moyenne et une ondulation fixées, car elles dépendent de la vitesse et de la position du rotor (par la fcém ou la reluctance). Par contre, la fréquence de hachage est maitrisée par la commande et seule la valeur  $I_{max}$  doit être mesurée. Pour annuler ou inverser le courant dans une phase, le fonctionnement est identique à celui de l'alimentation en tension.
Une commande de hachage par modulation de largeur d'impulsion peut aussi être envisagée. Elle est équivalente à une alimentation en tension réglable de 0 à V par le rapport cyclique de conduction du hacheur. Elle a donc très mauvaises performances en régime transitoire de courant et le courant dépend fortement de la vitesse du rotor.

### **I.7. Conclusion**

 Dans ce chapitre, nous avons donné un aperçu général sur les différents types de moteurs pas à pas, ainsi que leur mode de fonctionnement.

 De conception simple et robuste, le moteur pas à pas est un actionneur de choix pour la robotique et pour les machines-outils. Par son principe, il permet d'éviter dans beaucoup de cas le réducteur mécanique.

 On rencontre beaucoup d'alimentations en tension pour les moteurs de faible puissance. Le développement des circuits intégrés d'alimentation tend à généraliser l'alimentation en courant qui donne les meilleures performances dynamiques à l'entrainement.

# **CHAPITRE II :**

# Commande d'un Moteur Pas à Pas

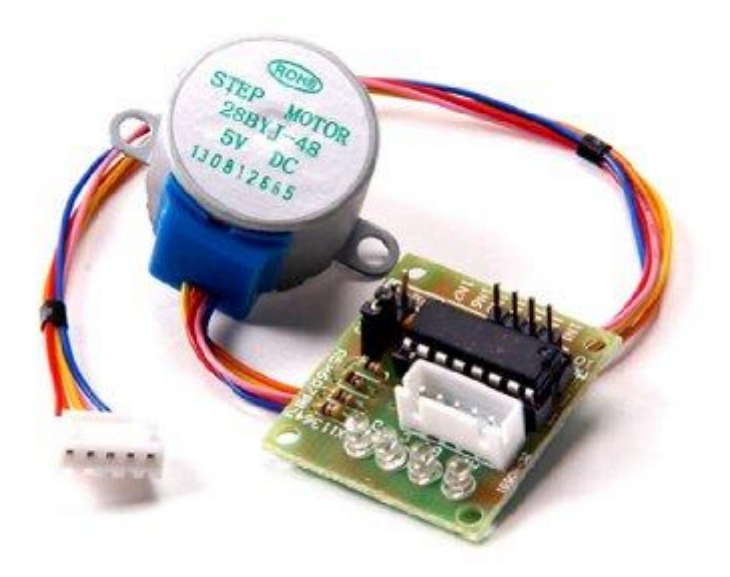

### **II.1. Introduction :**

 Plusieurs types de commandes peuvent être envisagés lorsque l'on met en œuvre des moteurs pas à pas. La moins onéreuse, mais pas obligatoirement la plus efficace et certainement la plus compliquée, fera usage de transistors. La plus sophistique fera appel à des circuits dédiés à ce type d'application.

 En ce qui concerne notre projet, nous avons utilisés d'un moteur pas à pas à aimant permanent. Dans ce chapitre nous donnerons des exemples des circuits de commande qui nous permettre de choisir la solution la plus adaptée à l'application envisagée.

# **II.2. Commande des moteurs pas à pas : [1]**

Les moteurs pas à pas ont l'avantage de permettre la conversion directe d'un signal électrique digital en un positionnement angulaire de caractère incrémental. Cependant la principale difficulté dans son utilisation est l'instabilité liée à l'accélération et la décélération.

 L'intérêt principal dans l'utilisation du moteur pas à pas est sa possibilité de fonctionner en boucle ouverte : un certain nombre d'impulsions assure un décalage angulaire bien déterminé.

 Néanmoins, selon le type de moteur et l'usage qu'on en fait, une électronique plus élaborée peut lui associée. Cependant, la commande des moteurs pas à pas exige que l'on puisse contrôler parfaitement le courant, car le couple dépend presque exclusivement du courant.

 La commande en boucle ouverte des moteurs pas à pas doit satisfaire à certains critères :

- Le passage d'une position à une doit se faire en temps minimum
- Le fonctionnement doit rester synchrone pour qu'il n'y ait pas de perte de pas
- Le point final doit être attient sans oscillation.

 Les commandes nécessitées par les différents types de moteurs sont représentées en **figure II.1**. Le dessin situé dans le bas de la figure schématise la commande d'un moteur unipolaire. On voit qu'il suffit simplement d'alimenter, en la reliant à la masse, l'extrémité de l'une des phases, l'autre extrémité étant connectée en permanence au + de l'alimentation. On comprend donc qu'un seul transistor sera nécessaire pour cette commutation. Le moteur comprenant quatre bobinages, quatre transistors seront utilisés, ce qui sera d'une grande simplicité.

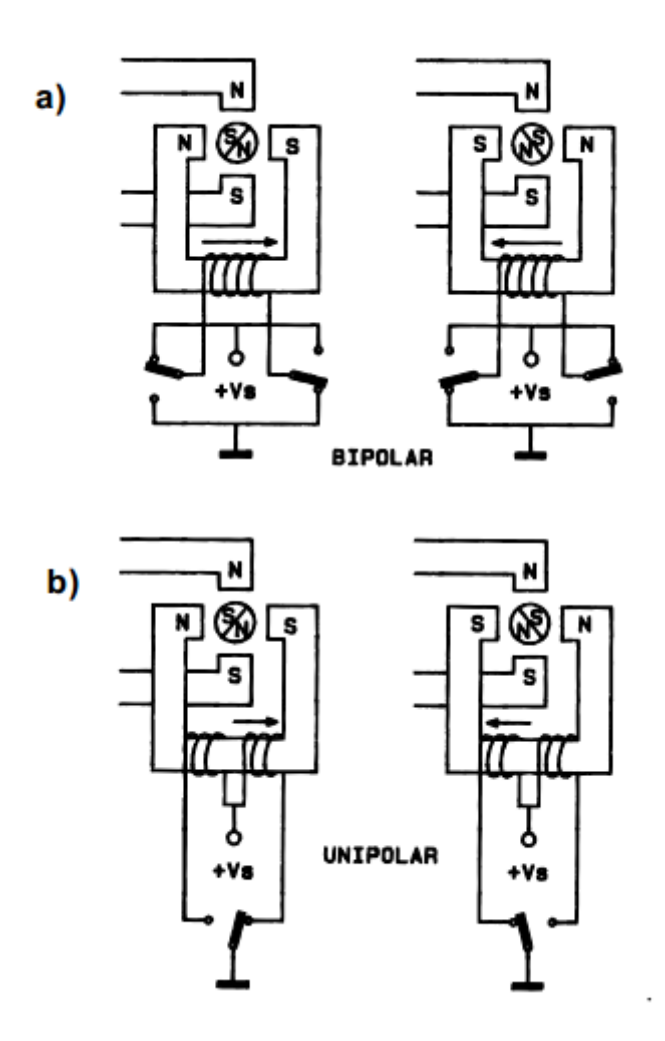

*Figure II.1: commande des moteurs unipolaires et bipolaires.*

**La figure II.2** résume, d'une façon plus pratique, les différentes connexions à réaliser.

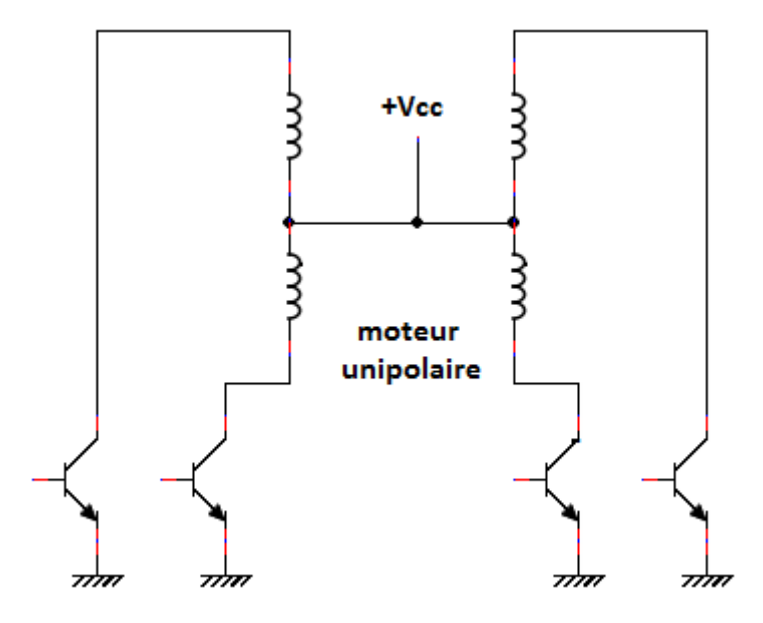

*Figure II.2: commande d'un moteur unipolaire par transistors.*

 Sur **la figure II.1**, le schéma du haut symbolise la commande d'un moteur bipolaire. Là, les choses se compliquent quelque peu puisque le sens du courant traversant les bobinages devra être inversé à chaque pas effectué par le moteur. Deux solutions sont alors envisageables : dans le premier cas, une alimentation symétrique sera nécessaire ; dans le second, une alimentation simple sera utilisée, mais le nombre de transistors sera doublé.

# **II.2.1. Alimentation symétrique :**

 Deux transistors par phase seront utilisés. Dans ce cas, l'un des pôles de chaque bobinage est connecté à la masse. L'autre extrémité sera reliée à un couple de transistors dont la commande séparée l'amènera soit au potentiel positif de l'alimentation, soit au potentiel négatif. On obtiendra alors une inversion du courant dans la bobine.

Le câblage utilisé est représenté en **figure II.3**.

 L'alimentation utilisée ne nécessitera pas de stabilisation ni de régulation. Si des circuits logiques sont utilisés dans le circuit, un simple régulateur de tension +5 V sera inséré dans la ligne positive.

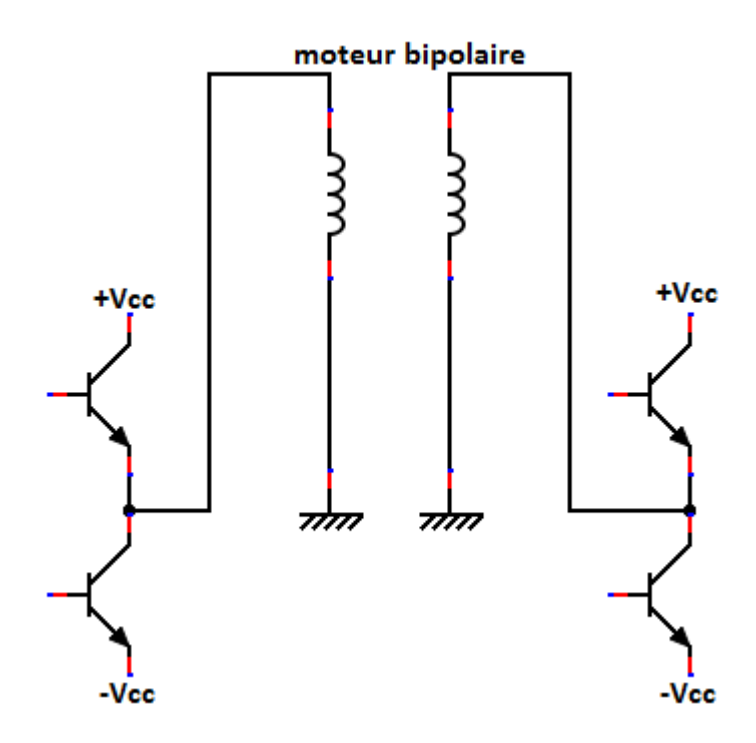

*Figure II.3: commande d'un moteur bipolaire avec alimentation symétrique.*

### **II.2.2. Alimentation simple :**

 Le schéma est donné en **figure II.4**. Quatre transistors par phase sont nécessaires. A chaque commande, deux transistors placés en diagonale de chacun des deux ponts seront commutés dans le même temps. Ainsi, on obtiendra une inversion du courant dans celle-ci. Cette solution nous semble la plus simple puisqu'elle ne nécessite qu'une seule alimentation et donc un transformateur à un seul enroulement.

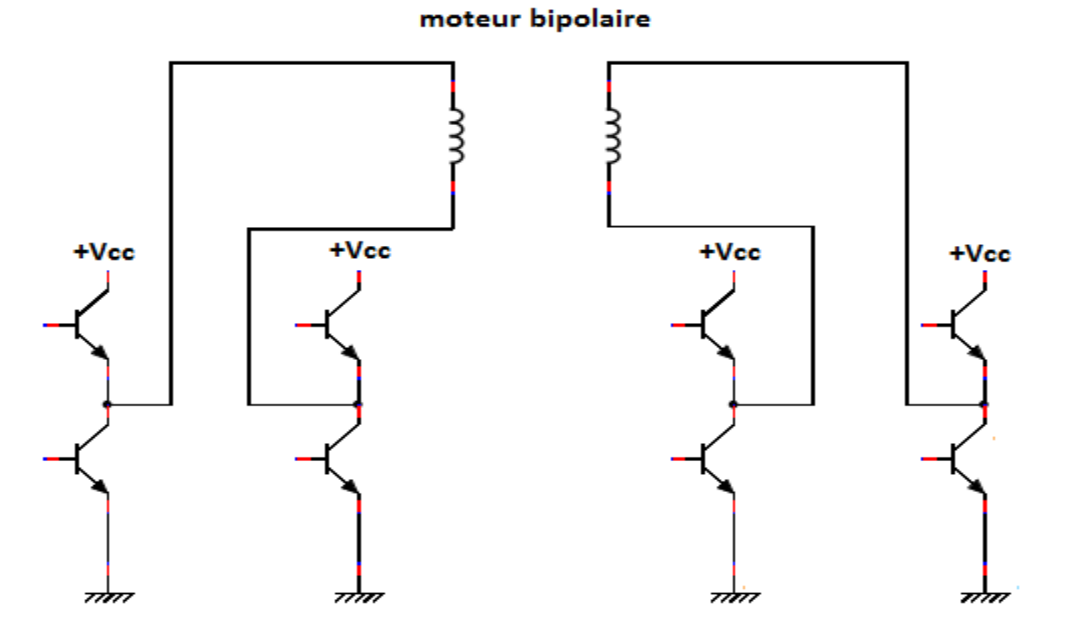

*Figure II.4: commande d'un moteur bipolaire avec alimentation simple.*

# **II.3. Commande des moteurs pas à pas par des circuits intégrés non spécialisés : [1]**

 Comme nous l'avons déjà signalé, il est possible, au moyen de circuits logiques peu onéreux, de simplifier le logiciel de commande des moteur pas à pas. La commande n'utilisera que des transistors et des circuits intégrés non dédient comme les portes logiques, les bascules et les amplificateurs opérationnels. La figure donne de ce qu'il est possible de réaliser.

 Dans **la figure II.5**, la bascule est utilisée suivant le mode J-K et non en mode bascule. Le principe est de mettre les entrées S et R à la masse, la fréquence de moteur désirée est appliquée à l'entrée T. les sortie Q et  $\overline{Q}$  s'inversent en fonction de l'état des entrées J-K.

Si J et K sont à 0, l'état des sorties  $Q$  et  $\overline{Q}$  ne bouge pas, par contre si J et K sont à 1, alors à ce moment-là, l'état de la sortie Q devient celle de la sortie  $\overline{Q}$  et l'état de la sortie  $\overline{Q}$  prend celle de la valeur de  $Q$  juste avant l'impulsion envoyée sur l'entrée T.

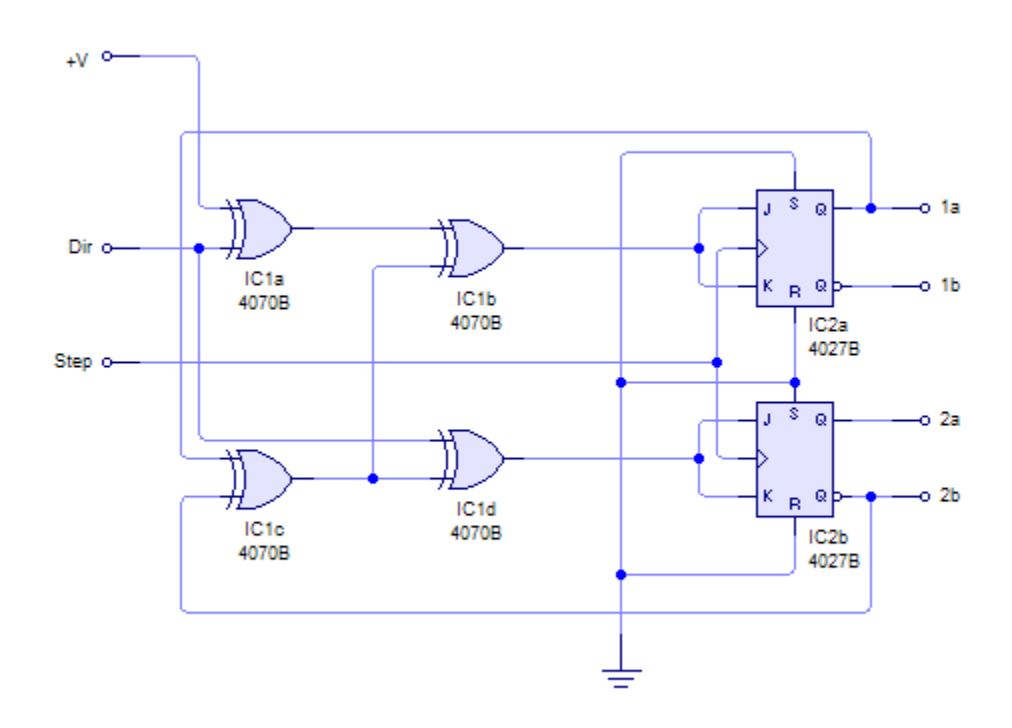

*Figure II.5: commande d'un moteur à base des bascules JK.*

# **II.4. Commande des moteurs pas à pas par des circuits intégrés spécialisés : [1]**

 Nous abordons maintenant la commande des moteur pas à pas par circuit intégré spécialisés qui, comme nous le verrons par la suite, permet d'obtenir un circuit compact (L297 et L298 pour les moteurs bipolaires et EDE1200 pour les moteurs unipolaires) utilise un nombre relativement restreint de composants et donne des meilleurs résultats du point de vue puissance et facilité de commande.

# **II.4.1. La commande avec le couple L297 et L298 : [1], [4], [5]**

 Les circuits intégrés L297 et L298 sont les composants les plus utilisés lorsqu'il s'agit de piloter des moteurs pas à pas bipolaire. Ils ont été conçus de manière à fonctionner ensemble, mais ils peuvent aussi bien l'être séparément. Sont des circuits commercialisés par la société SGS Thomson.

### **II.4.1.1. Présentation et brochage du circuit intégré L297 :**

 Le circuit L297 est appelé translateur, il génère les séquences d'alimentation des différentes du moteur. Ses principales caractéristiques sont :

- commande de la vitesse de rotation et l'avancement d'un pas **Step clock.**
- **Mode demi-pas ou pas entier Half/Full.**
- Sens de rotation horaire ou anti-horaire **CW/CCW.**
- Courant de charge programmable.
- Peu des composants externes nécessaires.
- Entrée de remise à zéro (RAZ).
- Sortie HOME indique la position de départ.
- Entrée de validation du circuit.

 **La figure II.6** donne le brochage du circuit L297, il est conçu pour fonctionner avec un driver en double pont, un réseau de quatre darlingtons de puissance ou des composants discret. Il lui suffit de recevoir les signaux de CLOCK (avance des pas), de direction et de mode afin de piloter le moteur pas à pas. Il génère ensuite la séquence de commande de l'étage de puissance.

| SYNC               |   |       | 20 | RESET             |
|--------------------|---|-------|----|-------------------|
| GND                |   | 1.297 | 19 | HALF/FULL         |
| HOME               |   |       | 18 | <b>CLOCK</b>      |
|                    |   |       | 17 | CW/CCW            |
| INH <sub>1</sub>   | 5 |       | 16 | <b>OSC</b>        |
| B                  | б |       | 15 | <sup>V</sup> ref  |
| c                  |   |       | ۰، | SENS <sub>1</sub> |
| $\overline{IMH}$ 2 |   |       | 13 | SENS <sub>2</sub> |
| D                  |   |       | 12 | V,                |
| ENABLE             |   |       |    | <b>CONTROL</b>    |
|                    |   |       |    |                   |

*Figure II.6: brochage du circuit L297.*

 Comme on peut l'apercevoir sur **la figure II.7** représentant sa constitution interne, il possède deux étages principaux : qui génère les différentes séquences de commande et un double hacheur PWM (pulse with modulation) qui régule le courant traversant les bobinages du moteur

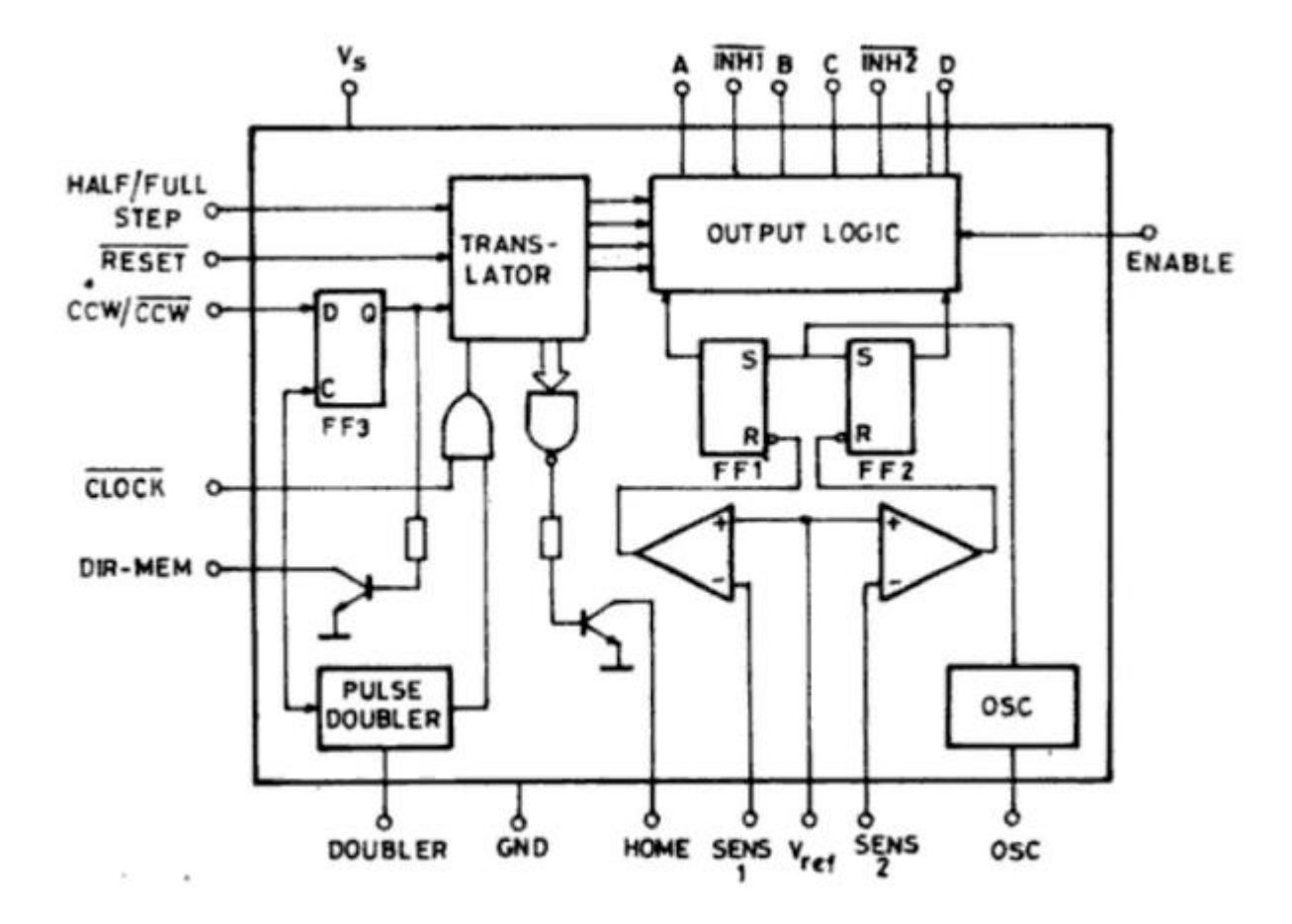

*Figure II.7: structure interne du circuit L297.*

 Le translateur contient en interne un compteur ou automate qui permet de générer une séquence de huit pas, comme représenté sur **la figure II.8**. Il génère trois séquences différentes. Celles-ci sont représentées schématiquement sur la figure II.8. Elles sont déterminées par le niveau logique appliqué sur l'entre HALF/FULL.

- La commande en mode monophasé : une seule phase alimentée.
- La commande en mode biphasé : deux phases alimentées.
- La commande en mode demi-pas : alternativement une phase puis deux phases alimentées

 Ces séquences sont en fait les alimentations successives des enroulements du moteur. Par exemple si les sorties de commande du circuit L297 valent 0101, le premier et le troisième enroulement seront alimenté.

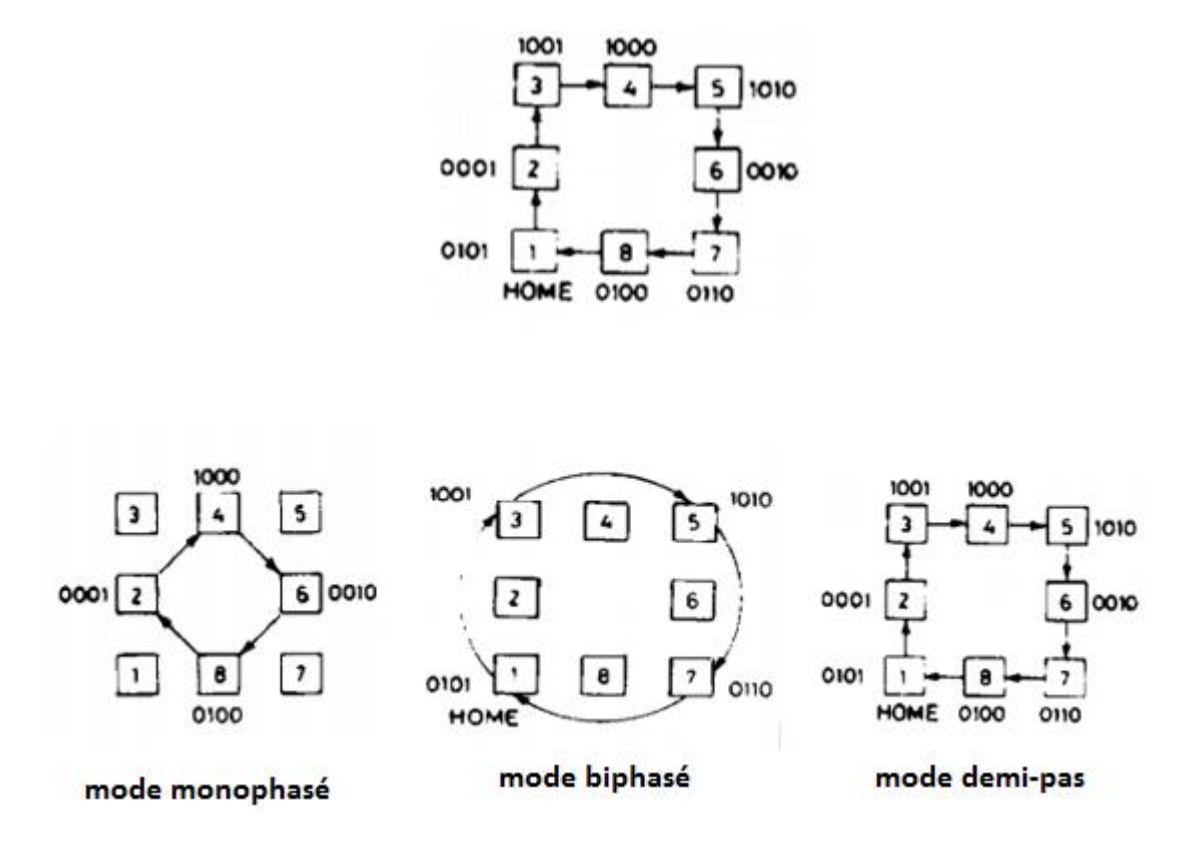

*Figure II.8: les séquences du translateur du L297.*

 Deux signaux d'inhibition (INH1 et INH2) sont également générés par le L297 dans le mode monophasé et demi-pas. Ces signaux, qui sont directement appliqués aux entrées de validation du L298, permettent d'accélérer la décroissance du courant dans les bobinages du moteur lorsque ceux-ci ne sont plus alimentés. Lorsque le L297 est utilisé pour la commande d'un moteur unipolaire, les hacheurs agissent sur ces lignes.

 Une entrée nommée CONTROL détermine le moment ou le hacheur devra agir sur les sorties A, B, C, et D ou les entrées INH1et INH2.

 Un oscillateur interne commande les hacheurs. Lorsque le courant traversant l'un des bobinages du moteur atteint la tension programmée (valeur fixée par les résistances palpeuses connectées aux entrées SENS1 et SENS2), le comparateur correspondant interrompt l'alimentation du moteur jusqu'à la prochaine impulsion de l'oscillateur.

 Une tension de référence fixant la valeur du courant est dispensée aux deux comparateurs par un diviseur de tension connecté sur la broche 15 ( $V_{ref}$ ) du L297. Ce diviseur peut être constitué d'une résistance fixe et d'une résistance ajustable afin de pouvoir régler la valeur du courant.

### **II.4.1.2. Présentation et brochage du circuit intégré L298 :**

 Le circuit intégré L298 (**figure II.9**) est le circuit complémentaire du L297. Ce circuit n'est ni plus ni moins qu'un double pont de commande de puissance possédant des sorties de mesure du courant consommé par le moteur ainsi que des entrées de validation. Il ne nécessite donc que très peu de composants externes et sa mise en œuvre est très simple.

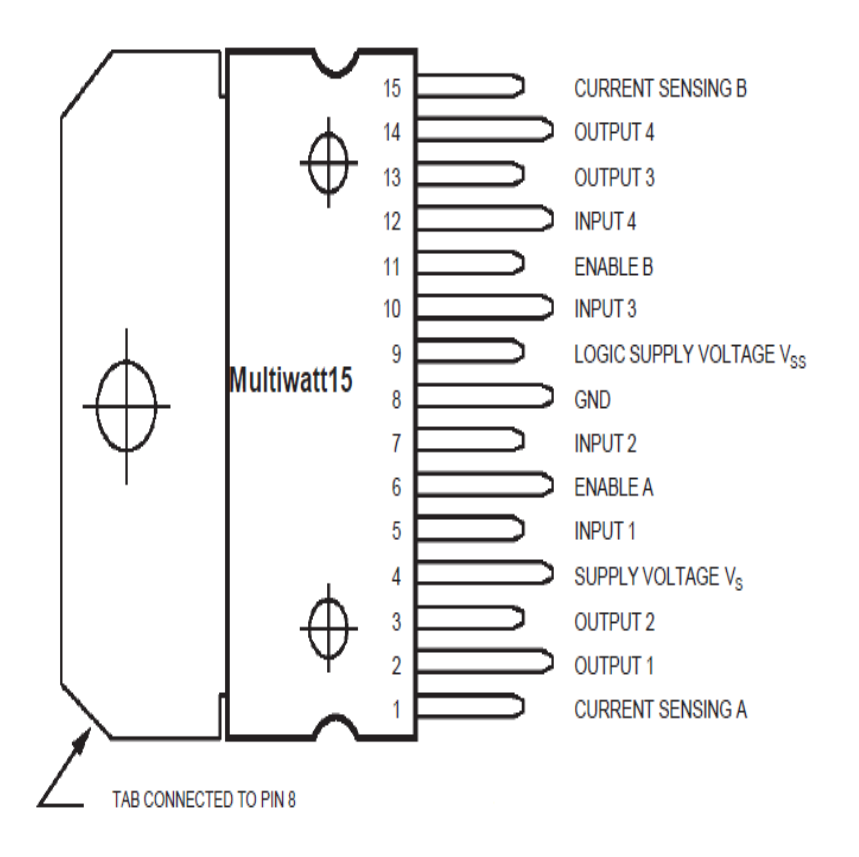

*Figure II.9: brochage du circuit L298.*

 Le schéma interne du L298 est représenté en **figure II.10.** On y aperçoit les deux ponts de quatre transistors de puissance commandés par les logiques, ainsi que la connexion des résistances de mesure du courant consommé par la charge reliées aux émetteurs de chaque paire de transistors.

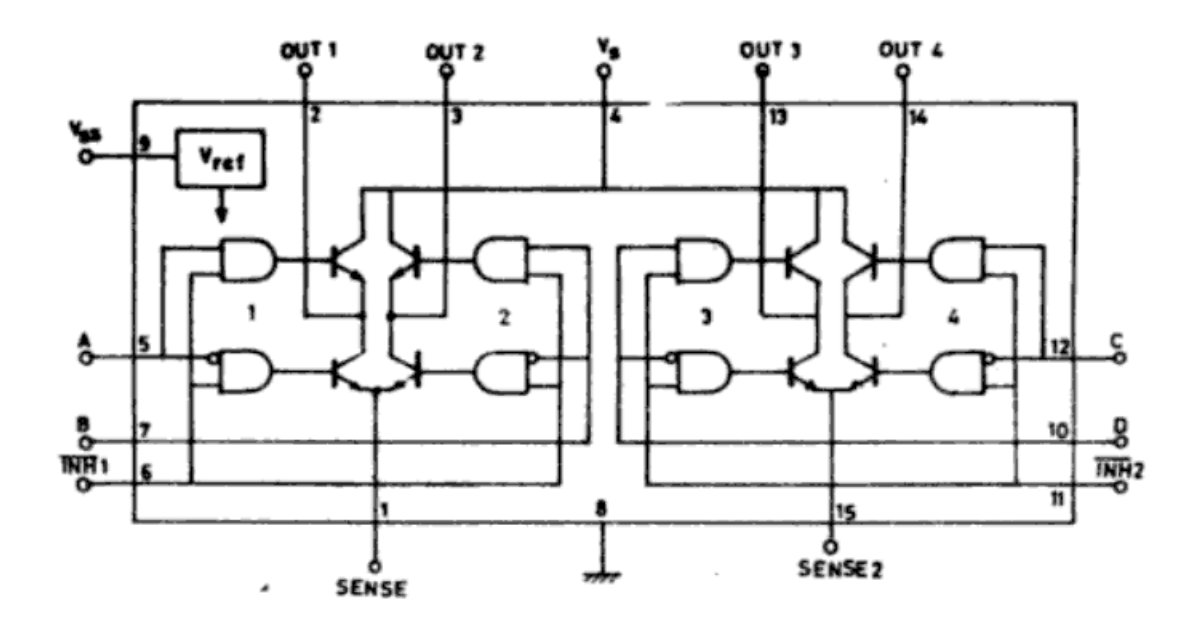

*Figure II.10: structure interne du circuit L298.*

# **II.4.1.3. Le circuit de commande avec le couple :**

 **La figure II.11** représente une configuration typique du circuit de commande de moteur pas à pas

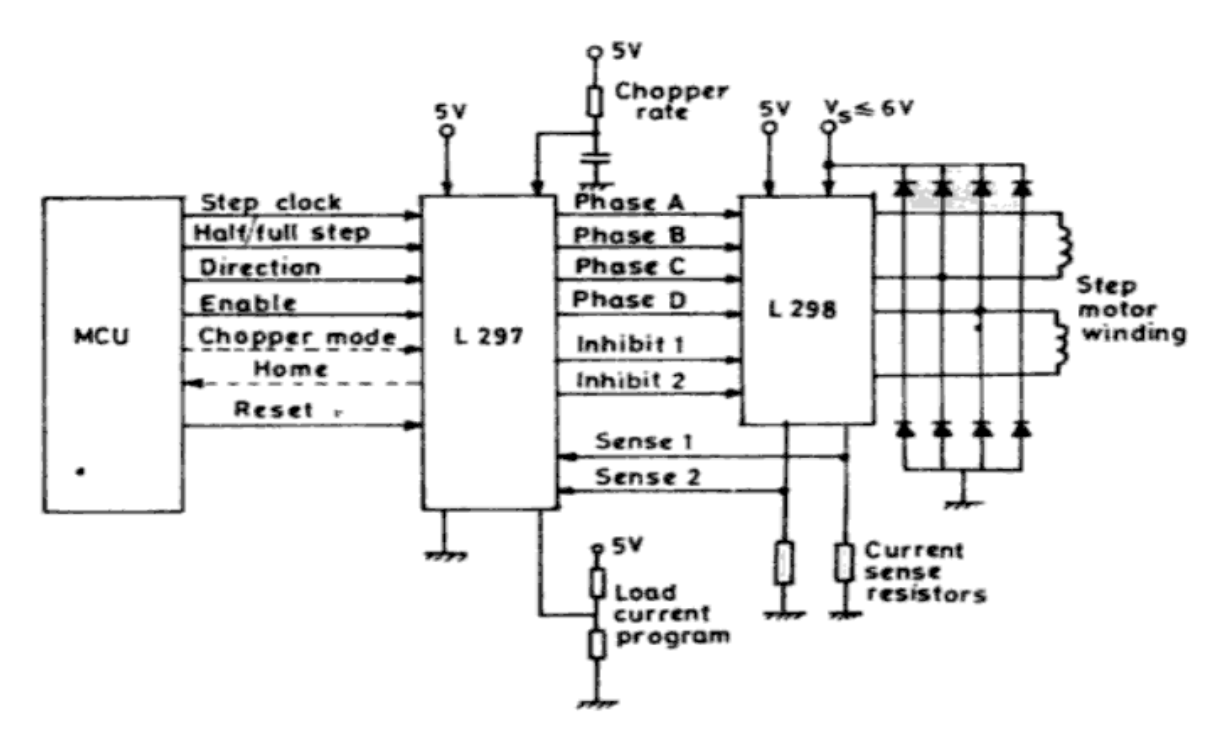

*Figure II.11: Commande des moteurs pas à pas avec le couple L297 et L298.*

 Le schéma électrique de la carte est fourni avec la documentation technique du circuit L297. La documentation donne un exemple de câblage d'une commande de moteur pas à pas à base de circuit L297 et L298.

 Le L298 ne contient pas les diodes de protections des transistors internes. Il est donc indispensable d'inclure des diodes dans le schéma électrique. Ces diodes devront présenter des temps de commutation faible et devront être capable de laisser passer un courant important.

# **II.4.2. Commande d'un moteur pas à pas unipolaire avec l'EDE1200 : [1]**

### **II.4.2.1. Présentation et brochage :**

 Le brochage de circuit EDE1200 est représenté sur **la figure II.12**. C'est un circuit commercialisés par la société E-LAB Digital Engineering.

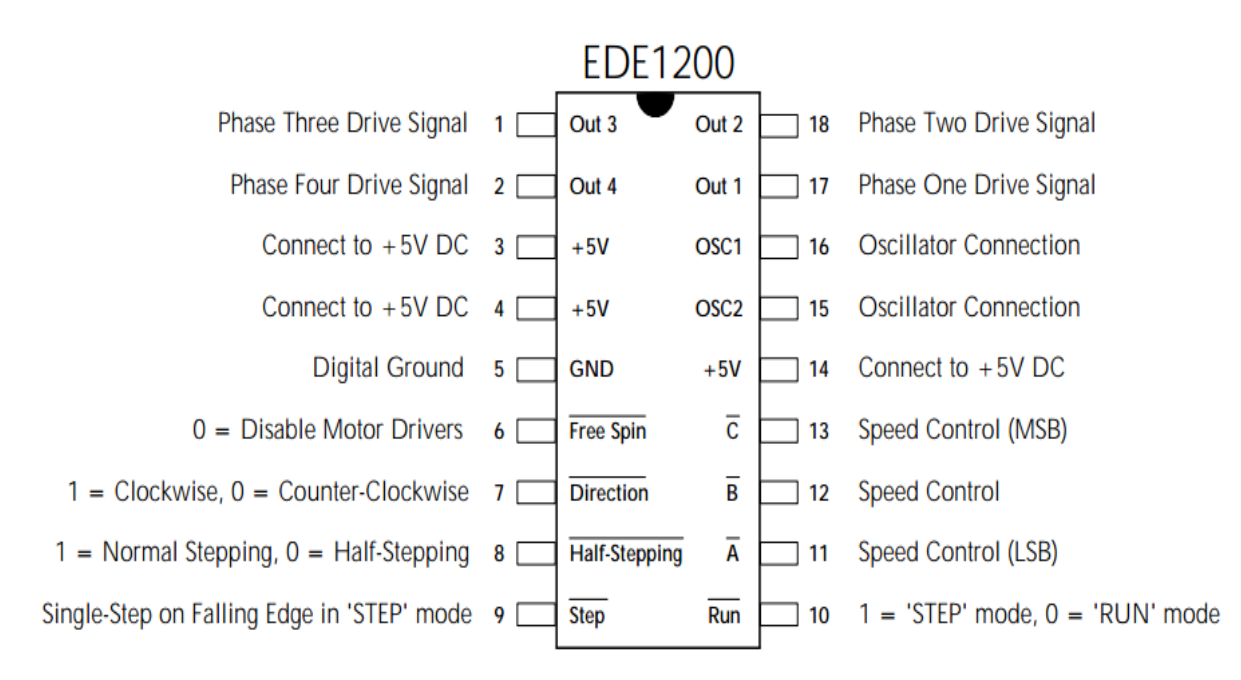

*Figure II.12: brochage de l'EDE1200.*

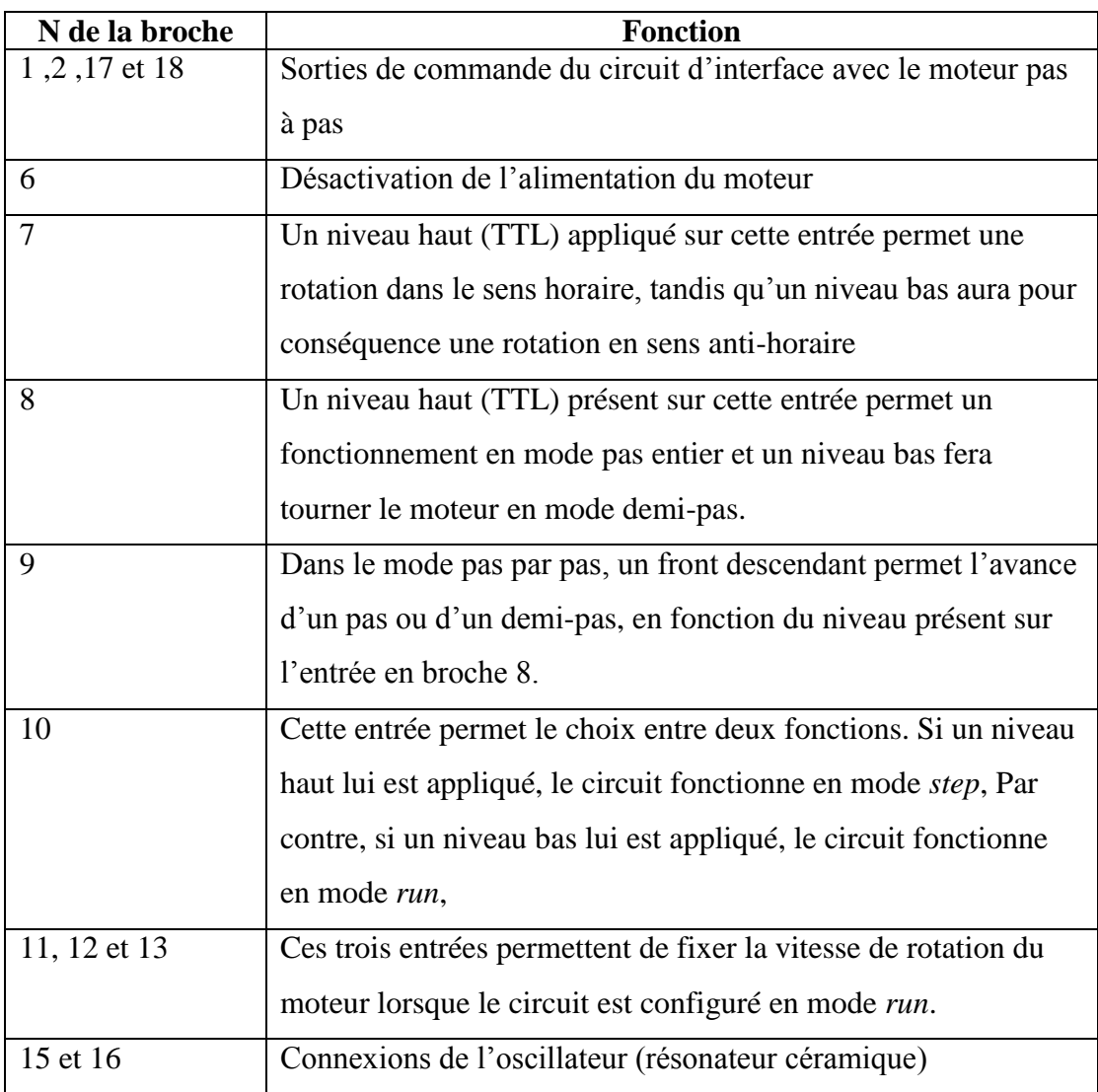

*Tableau II.1: Fonctions des broches de circuit EDE1200*

# **II.4.2.2. Différentes possibilités d'utilisation de circuits EDE1200 : [6]**

 Nous donnerons quelque exemple de schéma qui permet une utilisation quasi universelle de circuit EDE1200.

 Le schéma représenté en **figure II.13** ne nécessite que quatre transistors de type MJE3055 associés à leur diode de protection et à leur résistance de base. Ce circuit permet la commande des moteurs pas à pas consommant un courant élevé. Les 8 broches de commande de l'EDE1200 seront à raccorder à une sortie parallèle d'un ordinateur ou à un port de sortie huit bits d'un microcontrôleur.

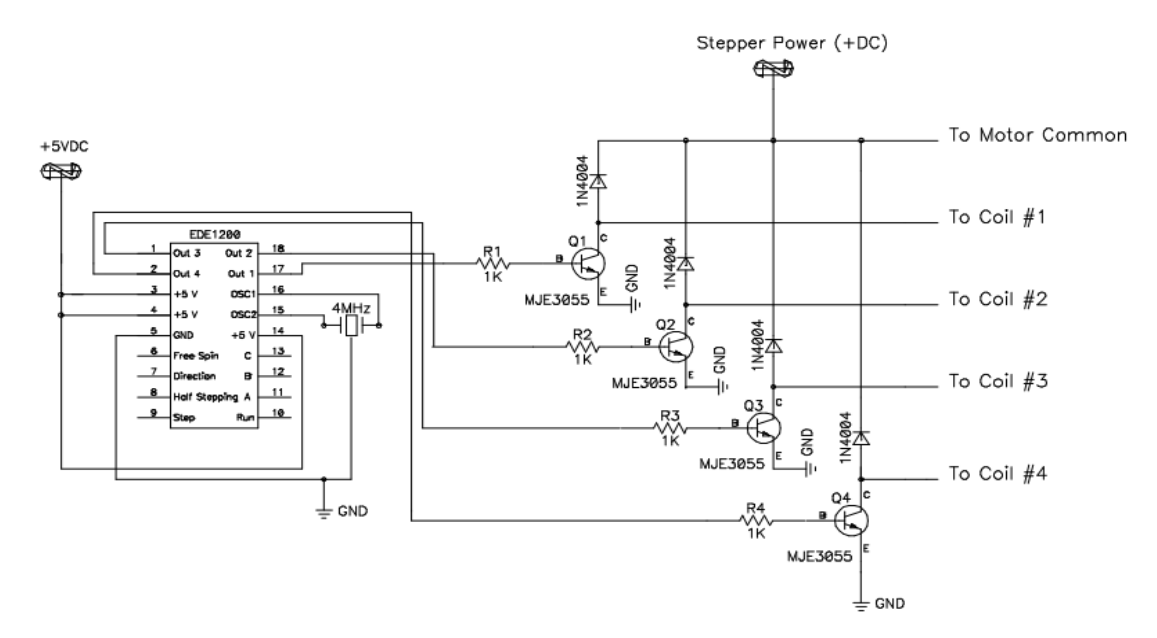

*Figure II. 13: commande de quatre transistors par l'EDE1200.*

 Le second schéma donné en **figure II.14** l'EDE1200 utilise quant à lui un circuit intégré de type ULN2003A qui permet l'alimentation d'un moteur ne consommant qu'un courant relativement faible. Si l'on désire disposer d'un courant plus élevé, on pourra utiliser un ULN2803A dont les 8 entrées et les 8 sorties seront connectées en parallèle, ce qui permettra un débit de courant plus élevé. Dans ce cas, aucune résistance ni diode de protection n'est nécessaire puisqu'elles sont intégrées dans le boitier.

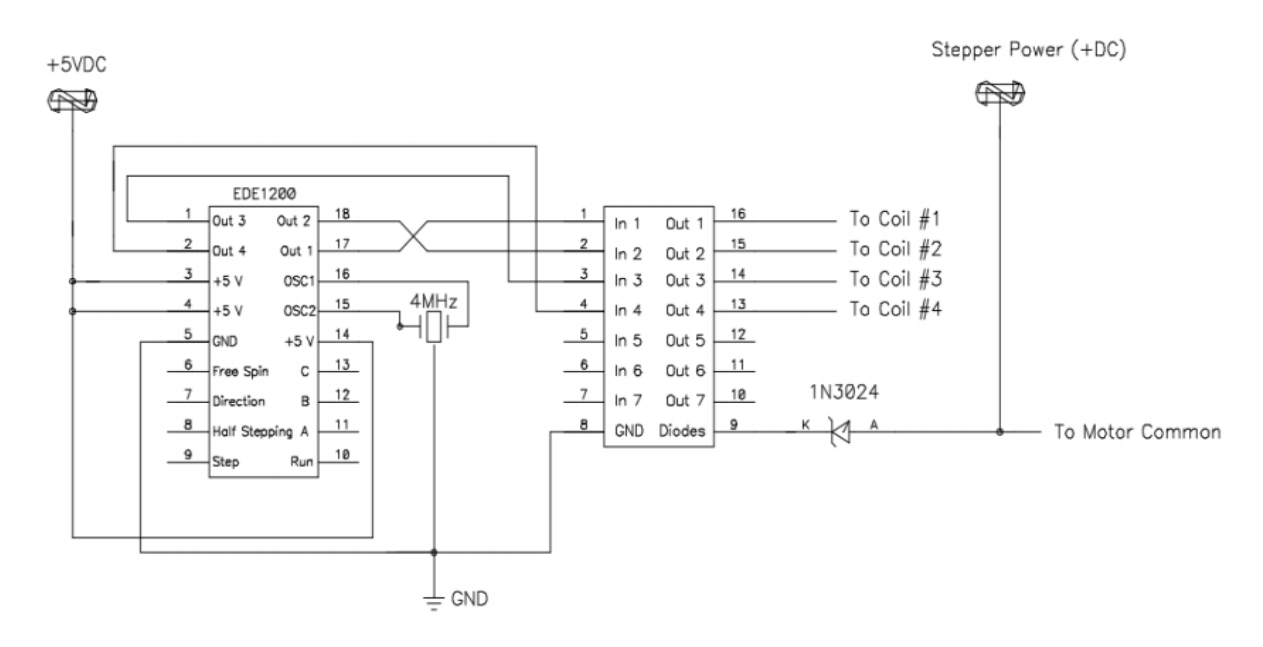

*Figure II. 14: association de l'EDE1200 et ULN2003A.*

#### **II.5. Commande des moteurs pas à pas par microprocesseur : [1]**

 La dernière commande est consacrée à la commande des moteurs pas à pas au moyen des microcontrôleurs PIC.

### **II.5.1. Présentation des microcontrôleurs PIC :**

 Les microcontrôleurs PIC, conçus et fabriqués par Microchip, sont des composants à structure RISC, ce qui signifie *Reduced Instruction Set Computer*, microprocesseur à jeu d'instructions limité. La structure CISC, pour information, signifiant *Complex Instruction Set Computer*, est un microprocesseur à jeu d'instructions complexe.

L'architecture du PIC est de type harvard qui utilise deux bus différents pour le transfert des données et des instructions. Afin de simplifier les choses, un PIC recherchera l'instruction suivante dans sa mémoire programme alors qu'il exécute l'instruction précédente. Deux opérations pouvant être exécutées en même temps, le microprocesseur travaille à une vitesse très rapide, contrairement au CISC.

 Les instructions étant dimensionnées sur 12 ou 14 bits (selon le microprocesseur), elles sont exécutées en un seul cycle machine, ce qui contribue à augmenter la vitesse d'exécution.

 Deux autres fonctions très intéressantes du PIC sont le watchdog (chien de garde) et la fonction SLEEP (repos). Le watchdog permet la réinitialisation du microprocesseur si le programme se plante. Lorsque cette fonction est utilisée, lors de la programmation du microprocesseur, le programme contenu dans l'EPROM doit réinitialiser le watchdog à intervalle réguliers. Si cela n'est pas le cas, le PIC subit un RESET.

 L'instruction SLEEP est très intéressante dans la mesure ou l'horloge interne est stoppée et ou toutes les lignes restent dans l'état logique ou elles se trouvaient avant l'arrêt. Seul un RESET ou le dépassement de la durée du timer du watchdog peut sortir le PIC de son état de veille.

 La structure générale de la carte de commande est représentée dans le schéma synoptique de **figure II.15**. Cette interface sera mieux détaillée dans le chapitre qui suit.

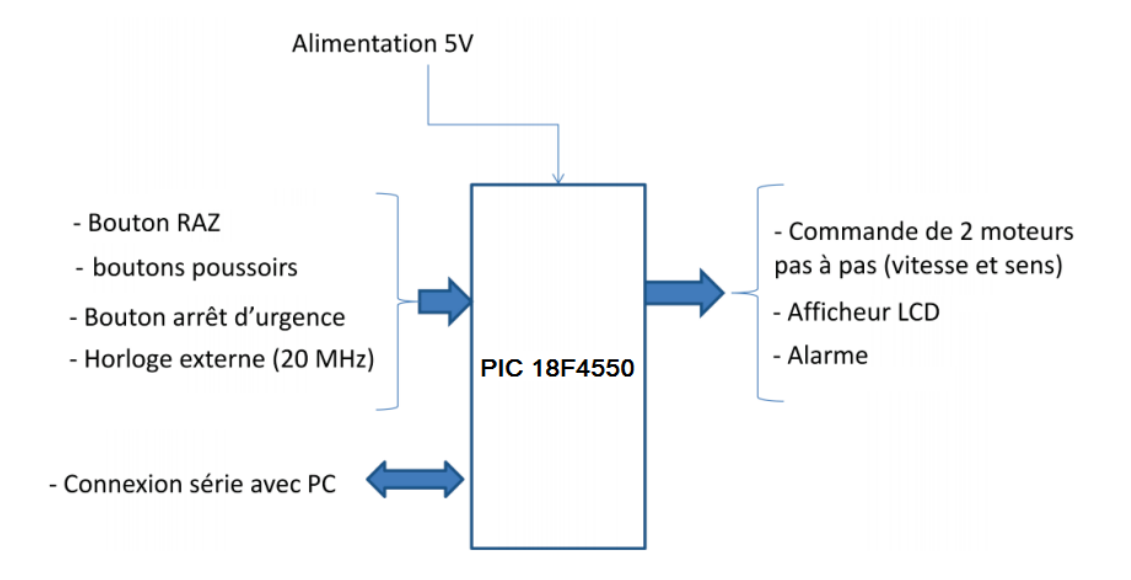

*Figure II.15: schéma synoptique de la carte de commande.*

### **II.6. Conclusion**

 Dans ce chapitre, nous essayé de donner un aperçu général sur la commande des moteurs car il y'a des dizaines des circuits intégrés pour la commande. Cette dernière solution sera de loin la plus simple à mettre en œuvre et facilitera grandement l'interfaçage entre les moteurs et l'organe de commande, que soit un ordinateur de type PC ou un microcontrôleur.

 Nous avons utilisées ces informations dans notre projet qui est la commande numérique d'un moteur pas à pas par un microcontrôleur. Ce type de commande est plus sophistique, nous avons fait appel à microcontrôleur de la famille des PIC. Nous donnerons donc, dans le chapitre qui suit, la description d'interface gérée par des microcontrôleurs, interface qui qui reçoit des données depuis un ordinateur et les transformer en impulsions électriques pour commander le moteur pas à pas.

# **CHAPITRE III :**

# Réalisation Pratique des Cartes d'interface

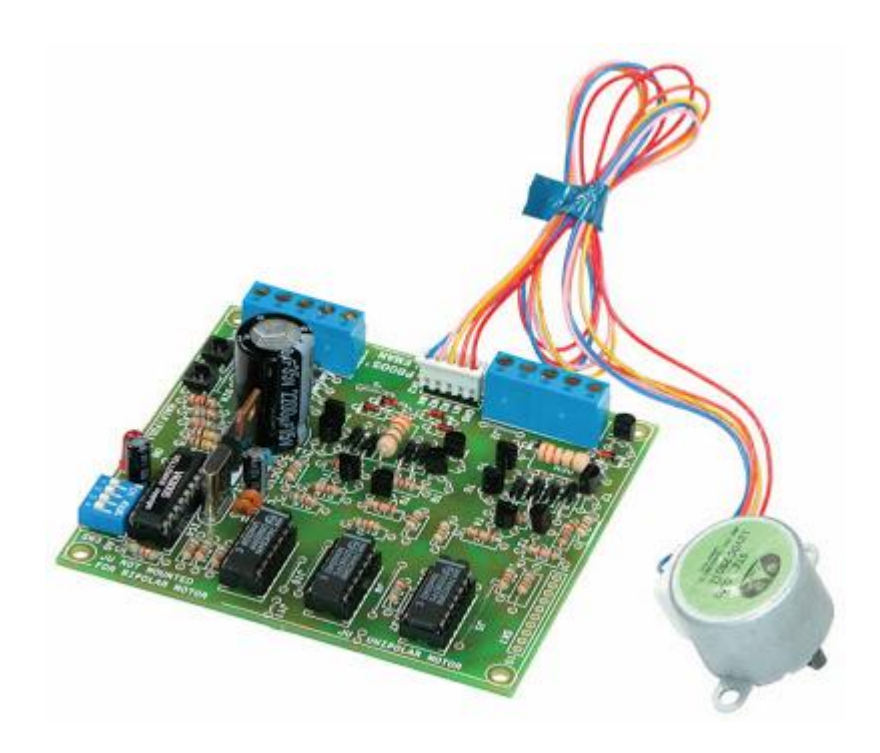

### **III.1. Introduction :**

 Dans ce chapitre, nous allons essayer de mettre en évidence l'aspect pratique de ce que nous avons vu dans les chapitres précédents.

 L'étude va être concentrée autour de la carte de commande. Celle-ci pour but de recevoir des informations depuis un ordinateur via USB, puis le processeur incorporé dans la carte doit analyser ces informations et les transformer en impulsions électriques afin de faire tourner le moteur pas à pas.

 Tous les composants utilisés dans cette carte ont une fonction bien précise dans son fonctionnement, on étudiera tout ceci le long de ce chapitre.

 Enfin tout cet ensemble va fonctionner grâce à deux programmes informatique, le premier est implanté dans le microcontrôleur qui gère la carte de commande, ce programme est écrit en langage machine. Le deuxième est un programme fonctionnant sur un ordinateur, il est en langage évolué (dans notre cas c'est le LabVIEW). Ce programme permet d'envoyer les différentes commandes à la carte ainsi que de visualiser l'avancement des opérations.

# **III.2. Structure générale du projet : [7]**

La structure générale de la carte de commande est représentée dans le schéma synoptique de **la figure III.1**. On remarquera que le noyau de cette carte est le microcontrôleur de la famille microchip **PIC18F4550**.

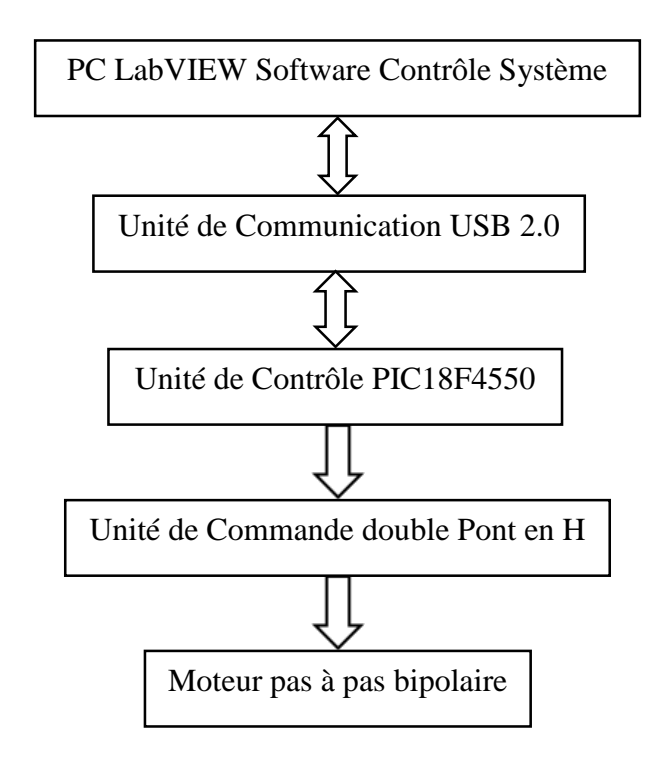

### *Figure III.1: Schéma synoptique de la structure du système.*

 Autour de ce microcontrôleur se trouvent les différents éléments qui lui permettent d'acquérir des données ou d'envoyer des commandes.

 L'unité de commande est un basée sur des transistors pour la commande des moteurs pas à pas bipolaire en utilisant double pont en H.

 Et enfin nous avons l'unité de communication, elle permet au microcontrôleur de communiquer avec un ordinateur. On a l'interface USB.

Nous détaillerons tous ces points dans ce qui suit.

# **III.3. L'unité de contrôle : [8]**

L'unité de contrôle est basée sur le microcontrôleur MICROCHIP PIC18F4550 qui un contrôleur huit bits dont l'avantage est qu'il est équipé d'une interface USB compatible avec le standard USB 2.0.

**La figure III.2** illustre le type de composant utilisé dans notre projet.

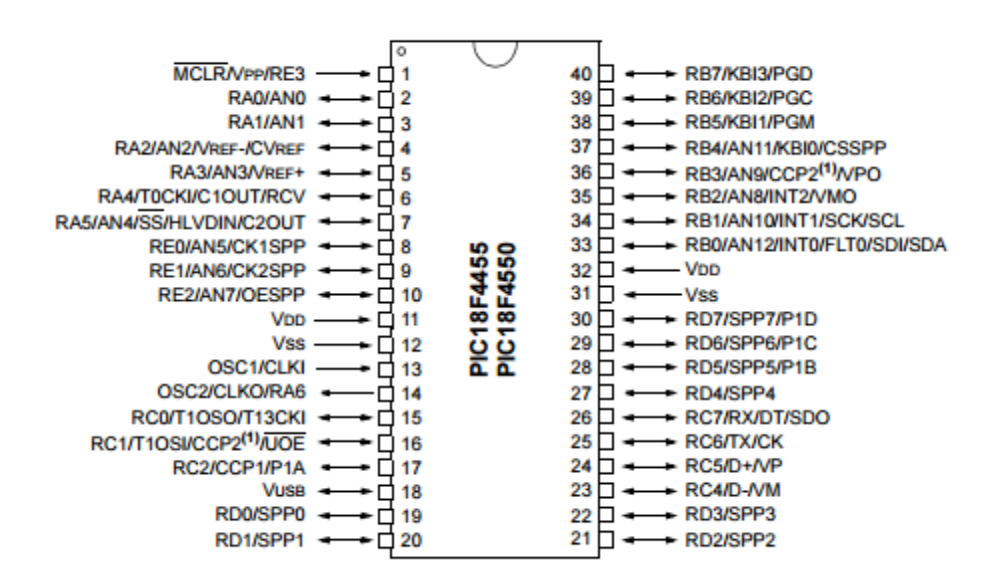

*Figure III.2: Brochage du PIC18F4550.*

Le PIC est le cœur de la commande, c'est lui que toutes les périphériques sont reliés, et c'est lui qui traiter les données envoyées par l'ordinateur :

 Les pins de **PORT B** sont reliés la carte de commande, cette carte permet de tourner le moteur pas à pas dans les deux sens grâce à des impulsions qui envoyer par le PIC18F4550.

 Les pins de port **RC4**, **RC5** sont reliées respectivement aux broche **D-** et **D+** du connecteur USB pour communiquer avec l'ordinateur.

Les pins **OSC1** et **OSC2** sont reliés à un quartz pour former l'horloge du microcontrôleur. Dans notre cas on utilise un quartz de 20 Mhz, le microcontrôleur est configuré pour fonctionner a 48 Mhz et ceci afin d'obtenir la vitesse l'horloge permettant d'utiliser le bus USB en mode pleine vitesse (96 Mhz).

 Enfin nous avons les pins **RB5, RB6** et **RB7 (PGM, PGC** et **PGD)** on peut utiliser pour programmer le microcontrôleur par la méthode **ICSP (***In Circuit Serial Programming***)**. Cette méthode permet de programmer le microcontrôleur sans avoir à le retirer de la plaque de circuit imprimé.

Toutes ces informations sont illustrées dans le schéma électrique de la carte de commande.

### **III.4. L'unité de commande de moteur pas à pas : [9]**

Dans le chapitre précédent on a vu quelque exemple des circuits de commande des moteurs pas à pas. Pour notre projet nous choisissons une alimentation simple en utilisant double ponts en H **(figure II.4).**

 Le double pont en H est une structure électronique servant à contrôler la polarité aux bornes d'un récepteur. Chaque pont est composé de quatre éléments de commutation généralement disposés schématiquement en une forme de H d'où le nom. Les commutateurs peuvent être des relais, des transistors, ou autres éléments de commutation en fonction de l'application visée.

 Dans notre cas nous allons utiliser un double pont en H (**figure III.3**) dont chaque pont est composé de 4 transistors.

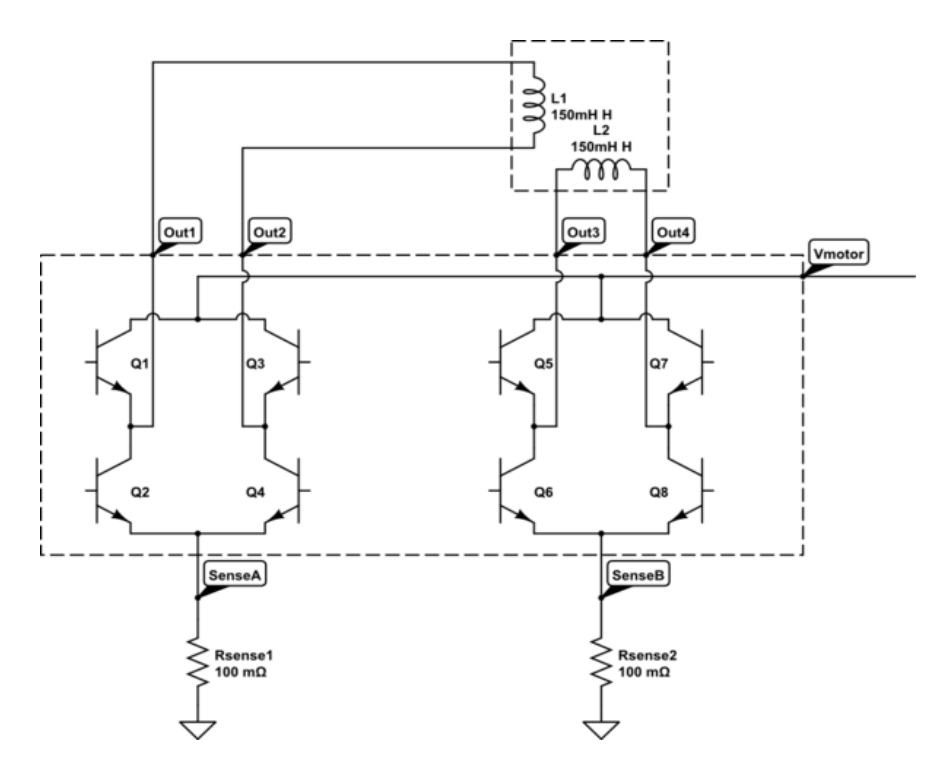

*Figure III.3: Double pont en H avec transistors.*

 On utilise le pont en H lorsqu'on veut commander le sens d'un moteur pas à pas bipolaire, on est souvent obligé d'inverser la polarité. De plus il est généralement préférable de pouvoir faire varier la vitesse du moteur.

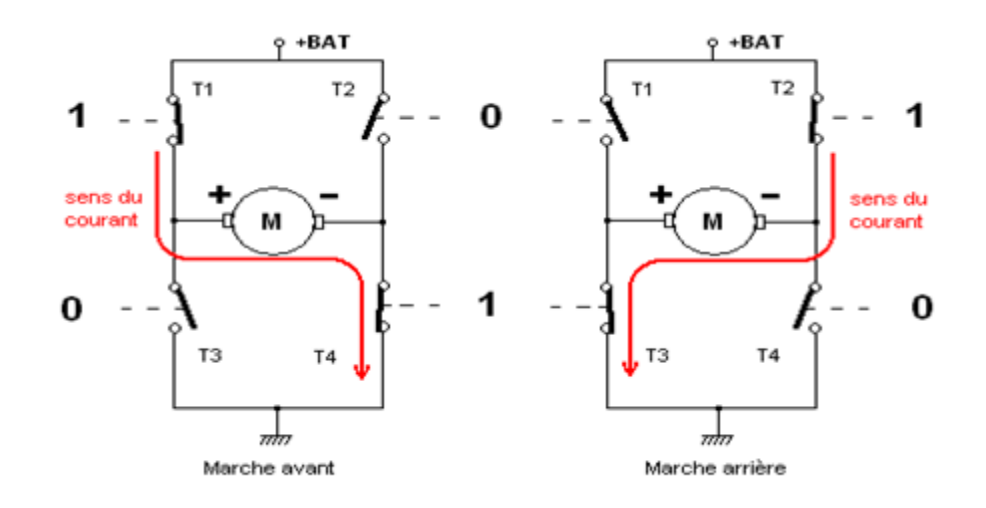

#### *Figure III.4: Inversion du courant avec pont en H.*

Cette structure se retrouve dans plusieurs applications de l'électronique de puissance incluant le contrôle des moteurs, les convertisseurs et hacheurs, ainsi que les onduleurs. Il se présente sous différentes formes passant par les circuits intégrés pour les applications de faibles et moyennes puissances, les circuits discrets ainsi que les modules intégrés pour les moyennes et hautes puissances.

On utilise le pont en activant les commutateurs de différentes combinaisons pour obtenir le branchement voulu. Le tableau suivant résume les combinaisons permises. Toutes les combinaisons qui ne figurent pas dans le tableau sont interdites et créent un court-circuit de la source. Le courant de référence pour la charge est considéré comme étant de gauche à droite.

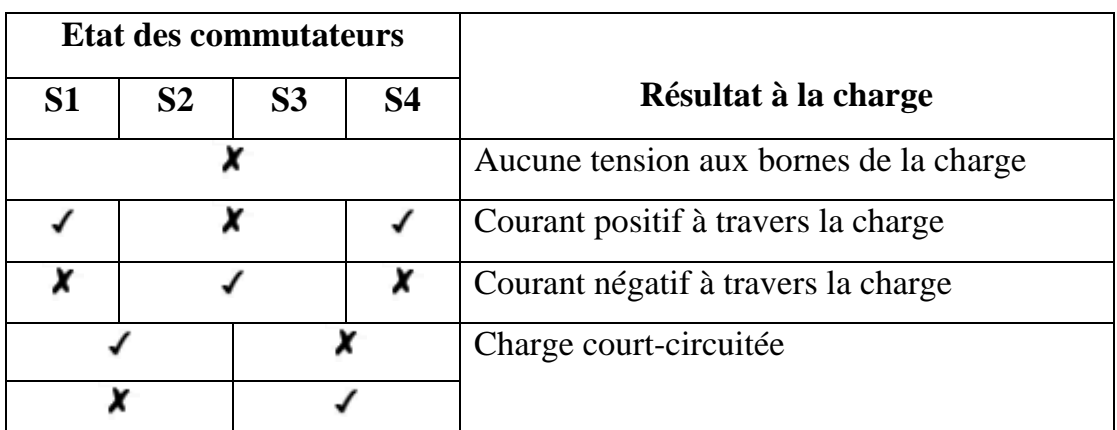

*Tableau III.1 : Les différentes combinaisons des commutateurs de pont en H.*

# **III.5. Unité de Communication USB 2.0 : [10], [11]**

Le **Universal Serial Bus (USB,** en français Bus universel en série, dont le sigle, inusité, est BUS) est une norme relative à un bus informatique en transmission série qui sert à connecter des périphériques informatiques à un ordinateur. Le bus USB permet de connecter des périphériques à chaud (quand l'ordinateur est en marche) et en bénéficiant du Plug and Play (le système reconnaît automatiquement le périphérique). Il peut alimenter les périphériques peu gourmands en énergie (clé USB, disques SSD, etc.).

L'*Universal Serial Bus* est une connexion à haute vitesse qui permet de connecter des périphériques externes à un ordinateur (hôte dans la terminologie USB). Il permet le branchement simultané de 127 périphériques par contrôleur (hôte). Le bus autorise les branchements et débranchement à chaud (hot-plug, sans avoir besoin de redémarrer l'ordinateur) et fournit l'alimentation électrique des périphériques sous 5 V, dans la limite de 0.5 A, soit 2.5 W.

L'USB, comme son nom l'indique est un bus série. Il utilise quatre fils isolés dont deux sont l'alimentation (+5V et GND). Les deux restants forment une paire torsadée qui véhiculent les signaux de données différentiels.

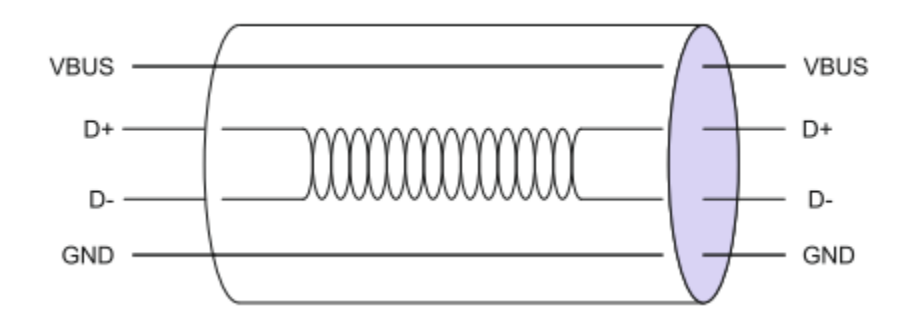

*Figure III.5: Câble USB.*

 Il utilise un schéma d'encodage NRZI (pas de retour à zéro inversé (**figure III.6**) pour envoyer des données avec un champ *sync* de manière à synchroniser les horloges de l'Hôte et du récepteur.

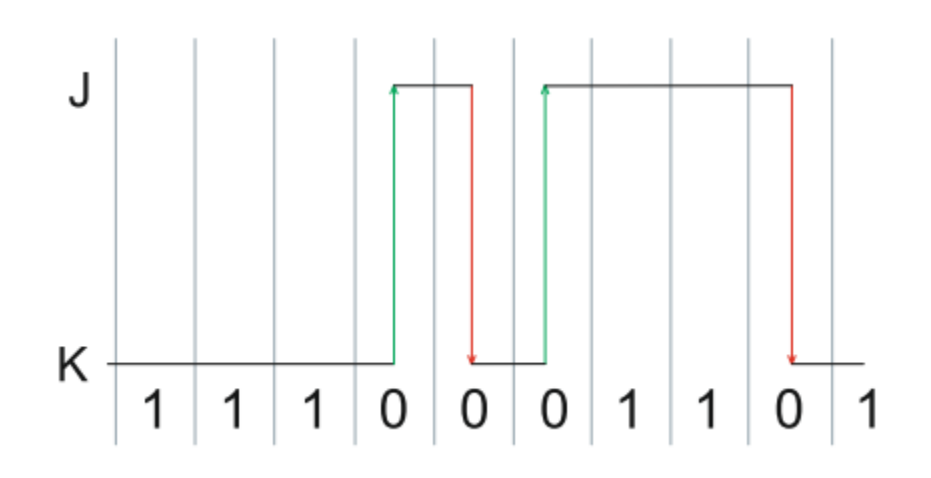

*Figure III.6: Codage NRZI.*

En définitif, le bus USB est le moyen de communication le plus utilisé dans le monde et en particulier dans l'industrie ou on trouve des liaisons USB dans la plupart des machines et équipements industriels

### **III.6. Software et programmation avancé :**

Dans cette partie de ce chapitre, nous allons évoquer les différents types de programmation qu'on utilisée dans notre étude. En premier lieu nous aborderons la partie concernant le microcontrôleur PIC18F4550 et ensuite nous verrons la partie concernant le logiciel de commande fonctionnant sur un ordinateur.

# **III.6.1. Programmation du PIC18F4550 :**

La partie programme qui gère le PIC18F4550 a été faite en langage C. nous avons utilisé le logiciel mikroC PRO for PIC v.6.0.0 pour écrire notre programme et le compiler.

Dans l'organigramme de **la figure III.7** nous allons essayer de mettre en évidence les différentes parties de notre programme.

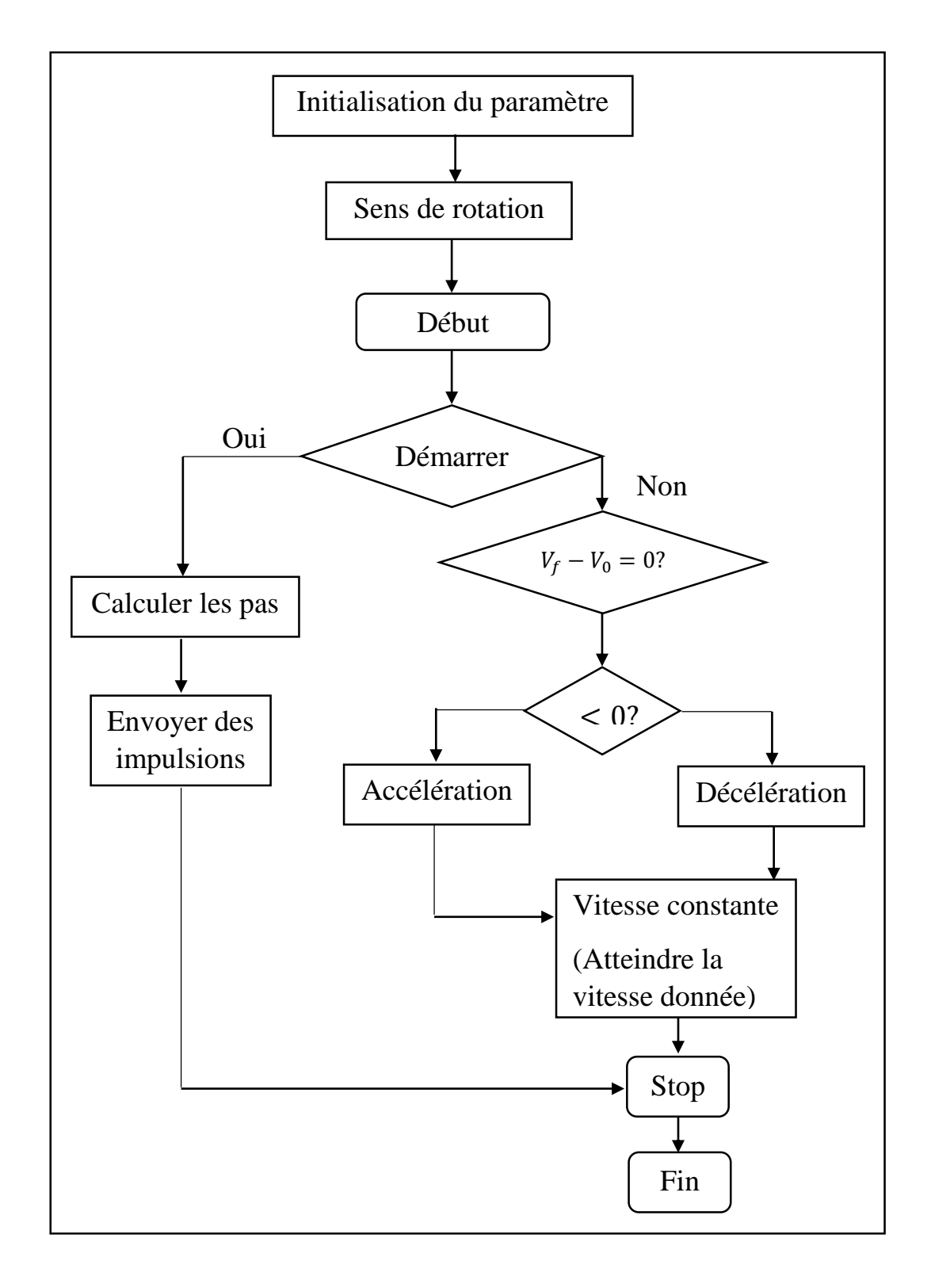

*Figure III.7: Organigramme du programme pour le PIC18F4550.*

La partie programmation du PIC18F4550 a été mise au point avec le logiciel de simulation PROTEUS-ISIS v8.3.

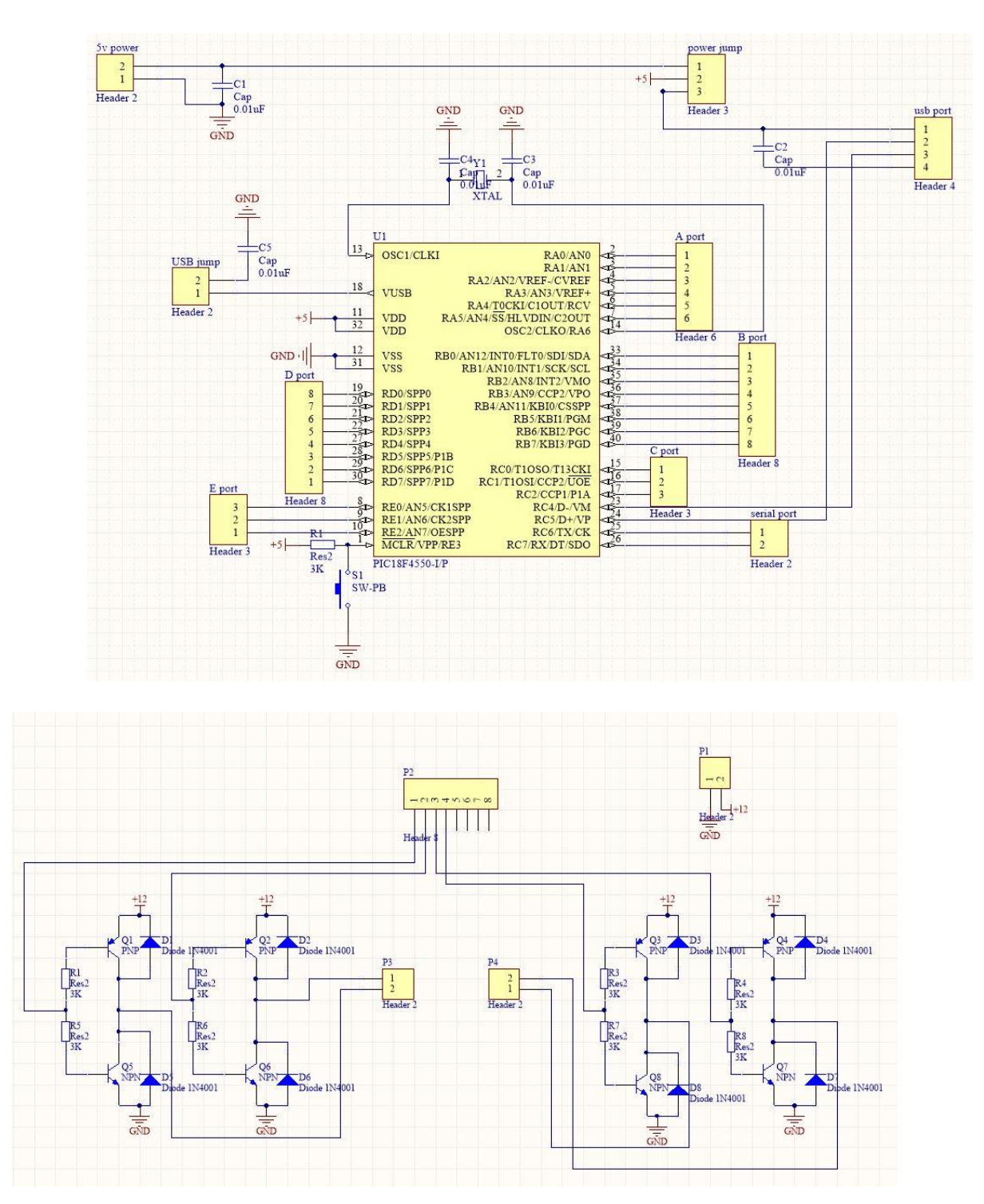

*Figure III.8: Réalisation et simulation sur PROTEUS.*

### **III.6.2. Programmation LabWIEW : [12], [13]; [14]**

Le programme permettant d'envoyer les différentes commandes depuis l'ordinateur à la carte de commande a été réalisé grâce au logiciel LabWIEW.

LabWIEW (*Laboratory Virtual Instrument Engineering Workbench*) est un langage de programmation dédié au contrôle d'instruments et l'analyse de données. LabWIEW est basé sur un environnement de programmation graphique utilisant la notion de flot de données pour ordonnancer les opérations.

LabWIEW intégré l'acquisition et le contrôle, l'analyse, le traitement et la présentation de données, on s'intéresse plus particulièrement à l'utilisation du logiciel LabWIEW pour gérer des données acquises ou fournies en relation avec des processus physiques. Le contrôle de ces processus est devenu, grâce à l'accompagnement de composantes intelligent tels que le DSP ou les FPGA et les microcontrôleurs, et la commande est plus performante, surtout là où l'on développé les cartes permettant le temps réel et le parallélisme grâce aux liaisons USB, LXI ou PXI.

Le langage de programmation graphique G, utilisé dans l'environnement LabWIEW, possède toutes ces caractéristiques : expression intuitive, édition graphique, diagramme flot de données, développement de grande qualité d'un point de vue génie logiciel… De plus, ce langage permet de répondre à des applications de plus en plus larges en utilisant des bibliothèques spécifiques très nombreuses : traitement du signal, automatique, logiciel de gestion des cartes d'entrées/sorties, logiciel de gestion des réseaux locaux ou industriels, ect.

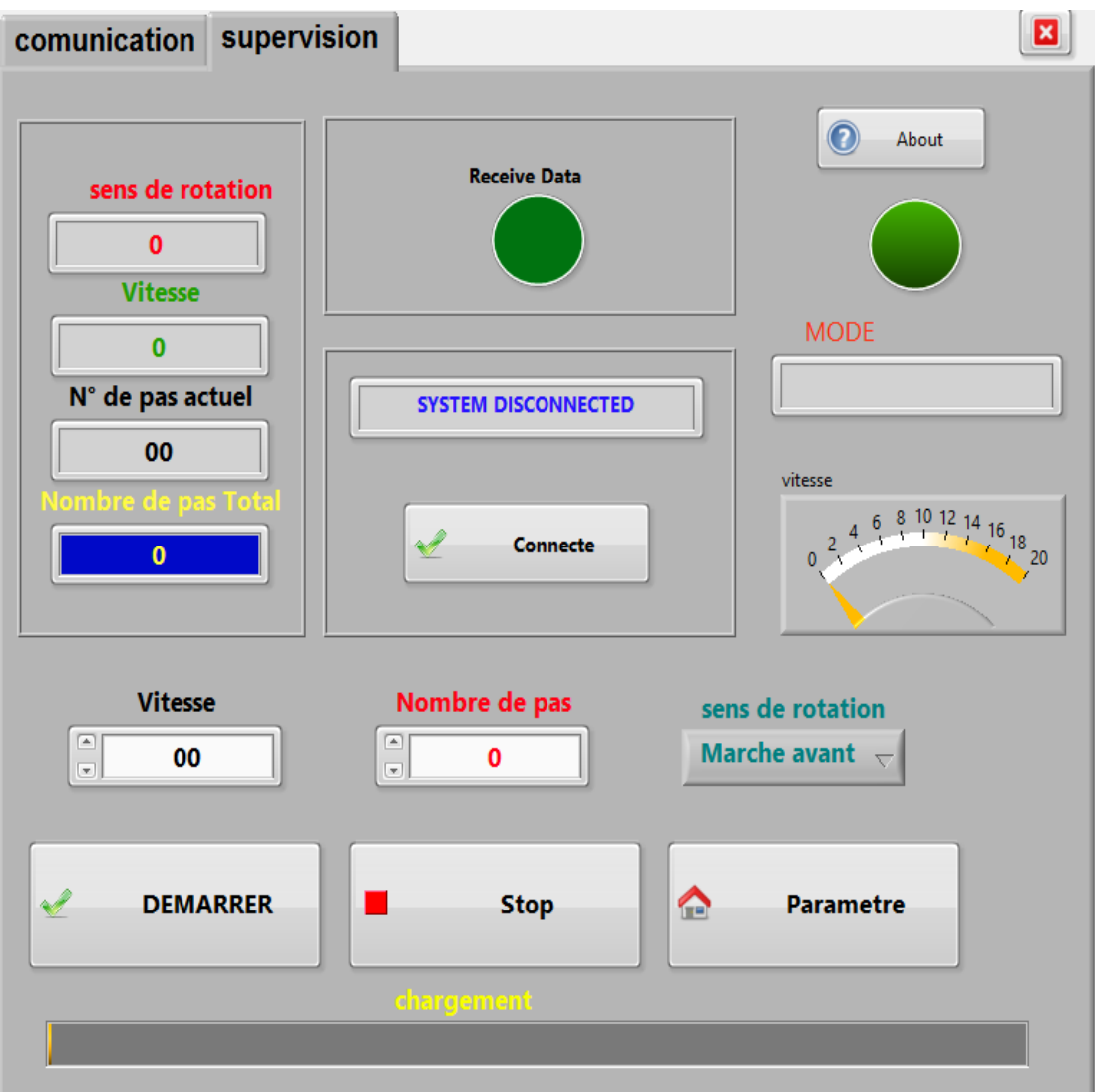

L'interface utilisateur de ce programme est illustrée par **la figure III.9**

*Figure III.9: Interface utilisateur pour le programme de commande.*

L'interface utilisateur permet d'envoyer des commandes à la carte ainsi que la visualisation et l'affichage des différentes étapes de fonctionnement de la carte.

Nous avons d'abord le mode **DEMARRER** (qui sert à lancer l'exécution du fichier G-COGES), le mode **STOP** (qui sert à arrêter le processus)

Dans le panneau de contrôle, certains paramètres doivent être réglés avant l'exécution du système : nombre de pas et le sens de rotation.

Le mode **VITESSE** permet de varier la vitesse de rotation du moteur pas à pas lorsque le système est lancé

# **III.7. Réalisation des circuits imprimés :**

Le circuit imprimé a été réalisé au niveau de laboratoire de notre centre universitaire.

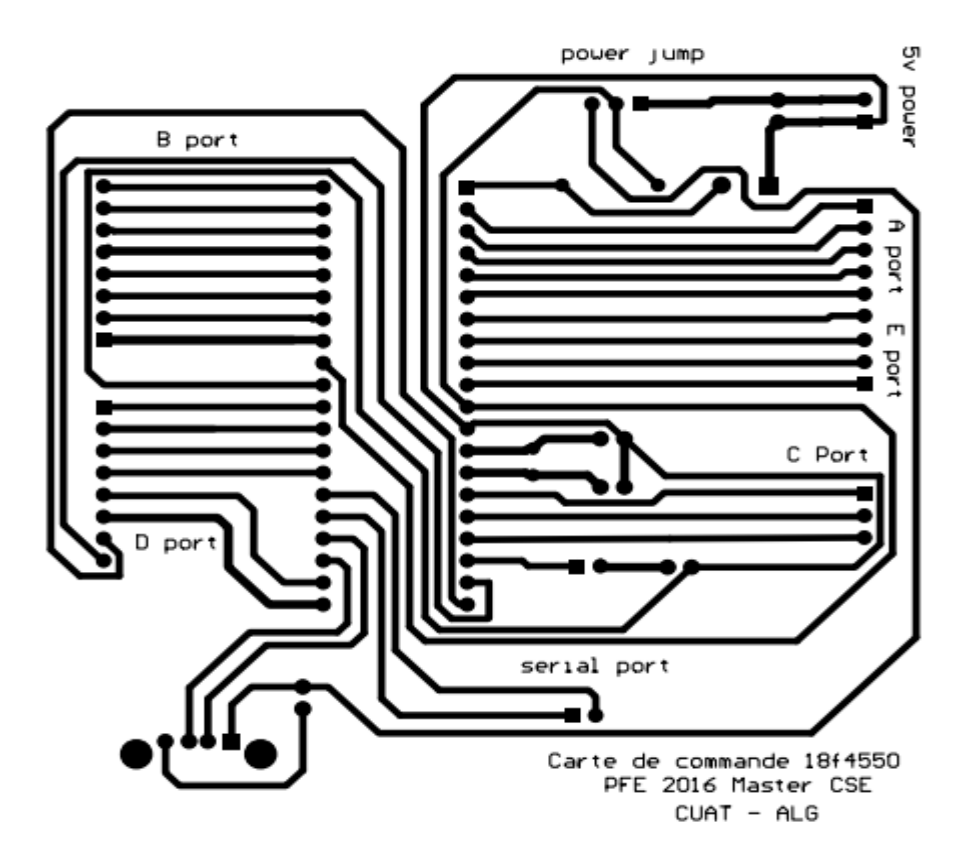

*Figure III.10 : Circuit imprimé de la carte de contrôle.*

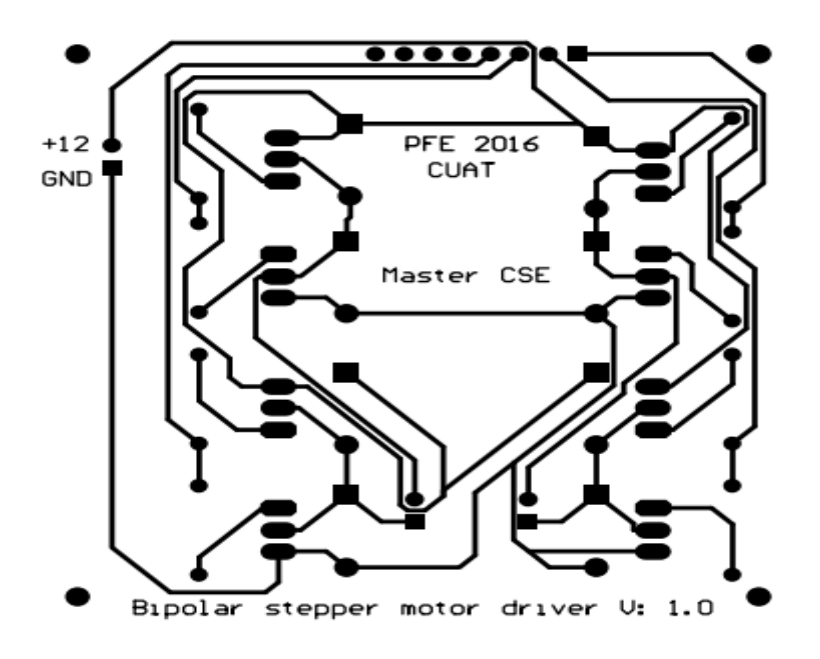

*Figure III.11: circuit imprimé de la carte de commande.*

### **III.8. Conclusion**

Dans ce chapitre, nous avons abordé en détail les différentes phases d'élaboration de la carte de commande. Nous avons étudié la partie matérielle et ceci en expliquant les différentes parties qui composent la carte ainsi que leur fonctionnement respectif.

Ensuite nous avons abordé la partie logicielle qui est composée de deux parties, une partie servant à faire fonctionner la carte de commande et une autre servant à communiquer avec un ordinateur pour pouvoir envoyer des commande à la carte.

# **Conclusion générale :**

 Durant tout le temps qui nous a été alloué pour effectuer ce travail, nous avons essayé, du mieux qu'on pouvait, d'expliquer avec beaucoup de détail le fonctionnement d'une machine à commande numérique avec tout ce que ce nom englobe comme étapes à étudier.

 Nous avons d'abord entamé la partie mouvement qui basée sur les moteurs pas à pas que nous avons étudié en détail dans le chapitre 1. Cette partie est essentielle au fonctionnement des machines à commande numériques.

 Ensuite dans le chapitre 2, nous avons entamé une étude sur la commande des moteurs pas à pas et nous avons donné quelques exemples des circuits de commande. Cette partie nous avons donné un aperçu général sur l'interface de commande.

 Enfin, dans le dernier chapitre nous avons essayé de rassembler ce qui a été étudié dans les chapitres précédent. Nous avons vu les différents types de programmation effectués au niveau du microcontrôleur ainsi qu'au niveau de l'ordinateur et ceci pour former un ensemble homogène qui permettra le bon fonctionnement de notre projet.

 Pour conclure, nous souhaiterons qu'il y'a une continuation pour cette étude par d'autres étudiants afin de développer l'interface de commande dans les deux niveaux : hardware et software.

# **Bibliographie**

**[1]: OGUIC, P. (2004). "Moteur pas à pas et PC" 2eme Edition, Dunod.**

**[2]: ABIGNOLI, M. and C. GOELDEL (1991). "Moteurs pas à pas." Techniques de l'ingénieur. Génie électrique 7(D3690)**

**[3]: Mayé, P. (2006). "Moteurs électriques pour la robotique", Dunod.**

**[4]: Athani, V. (1997). "Stepper motors: fundamentals, applications and design", New Age International.**

**[5]: "L297 datasheet." STMicroelectronics.**

**[6]: "EDE1200 Unipolar Stepper Motor IC." E-LAB Digital Engineering, Inc.**

**[7]: Gong, A. S. and B. B. He (2009). LabVIEW-base automatic rising and falling speed control of stepper motor. Electrical Machines and Systems, 2009. ICEMS 2009. International Conference on, IEEE.**

**[8]: Microchip. (2006). PIC18F2455/2550/4455/4550 Data Sheet.**

**[9]: [https://fr.wikipedia.org/wiki/Pont\\_en\\_H.](https://fr.wikipedia.org/wiki/Pont_en_H) (2016). Pont en H.**

**[10]: [https://fr.wikipedia.org/wiki/Universal\\_Serial\\_Bus.](https://fr.wikipedia.org/wiki/Universal_Serial_Bus) (2016). Universal Serial Bus.**

**[11]: [https://en.wikipedia.org/wiki/Non-return-to-zero.](https://en.wikipedia.org/wiki/Non-return-to-zero) (2016). Non-return-tozero.**

**[12]: DECOURT, R. and P. DORDOR (2003/20034). "Introduction à LabVIEW."**

**[13]: PINARD, M. (2009). "Programmation graphique des applications de contrôle-commande- Logiciel LabVIEW et applications industrielles." Techniques de l'ingénieur. Electronique-Automatique (S8206)**

**[14]: PINARD, M. (2009). "Programmation graphique des applications de contrôle-commande- Notions générales et langage G." Techniques de l'ingénieur. Electronique-Automatique (S8205)**

**Annexe A :** 

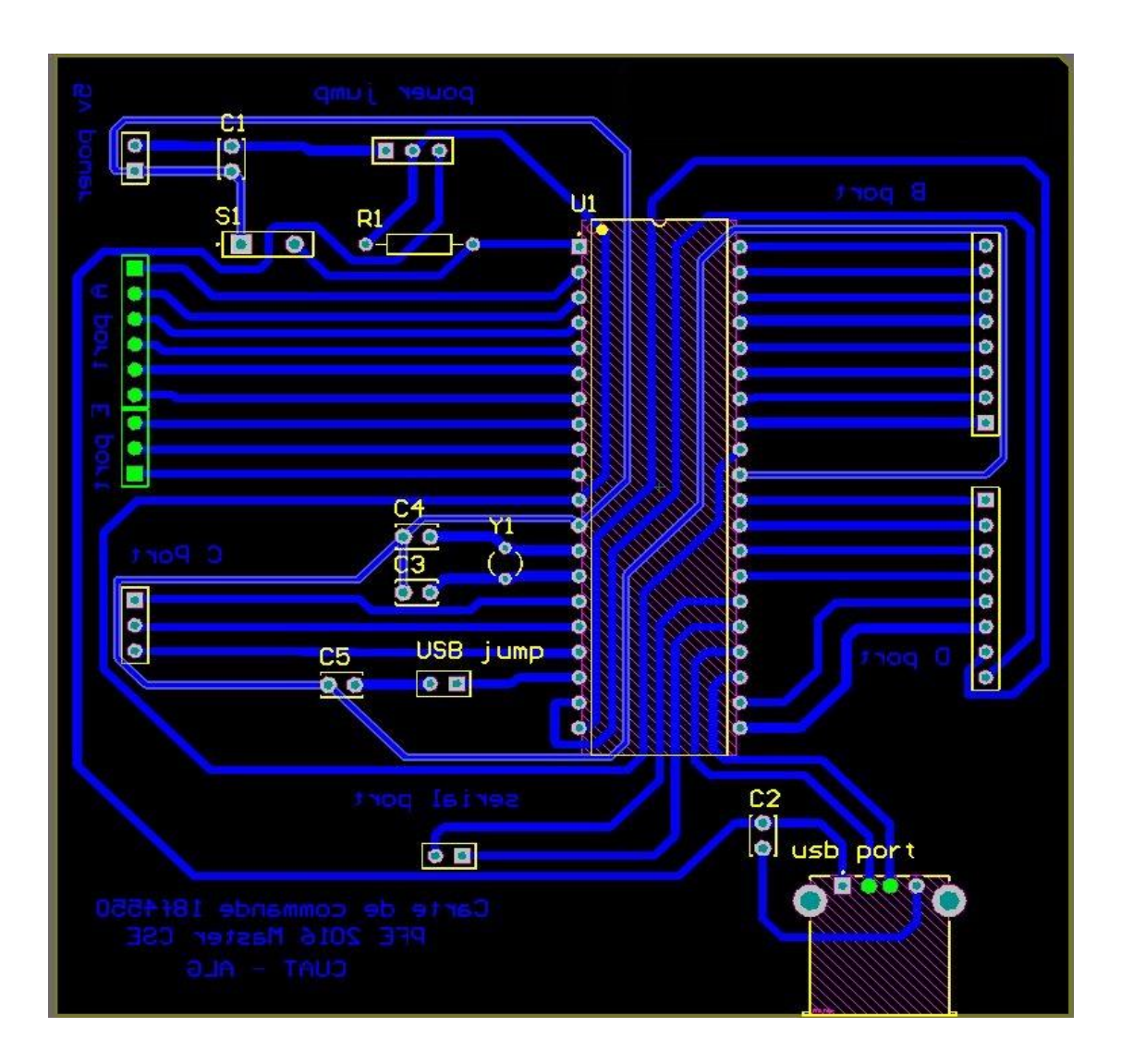

*Schéma PCB de la carte de contrôle.*

**Annexe B :**

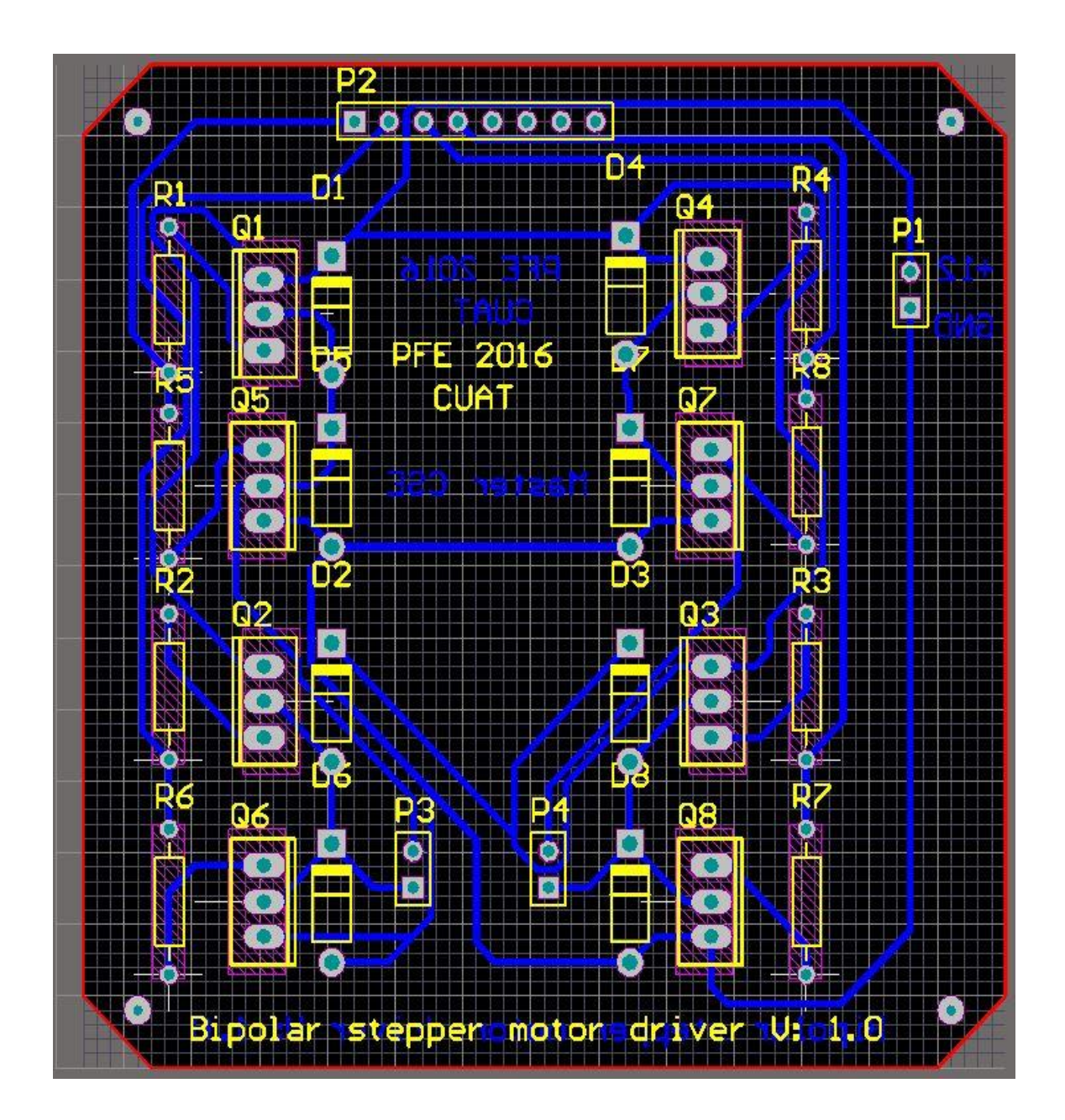

*Schéma PCB de la carte de commande (dual H-bridge).*
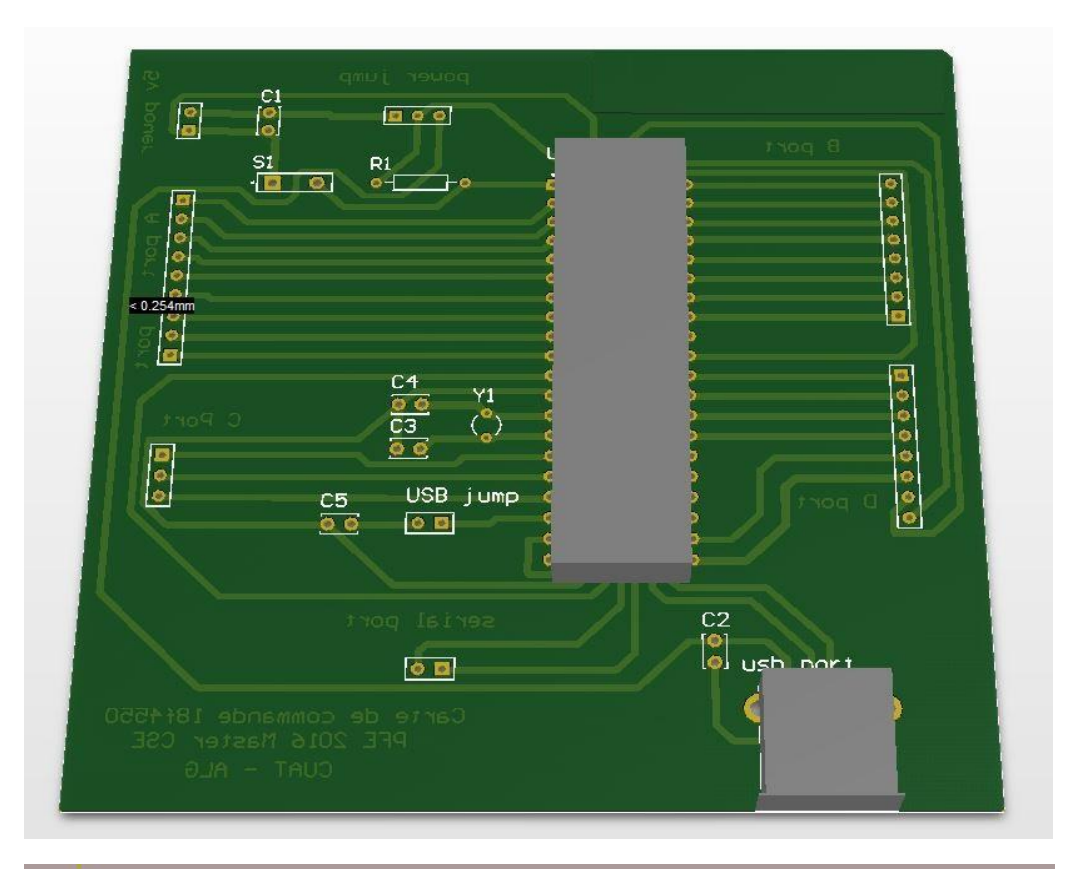

**Annexe c : la carte de contrôle et de commande en 3 dimensions**

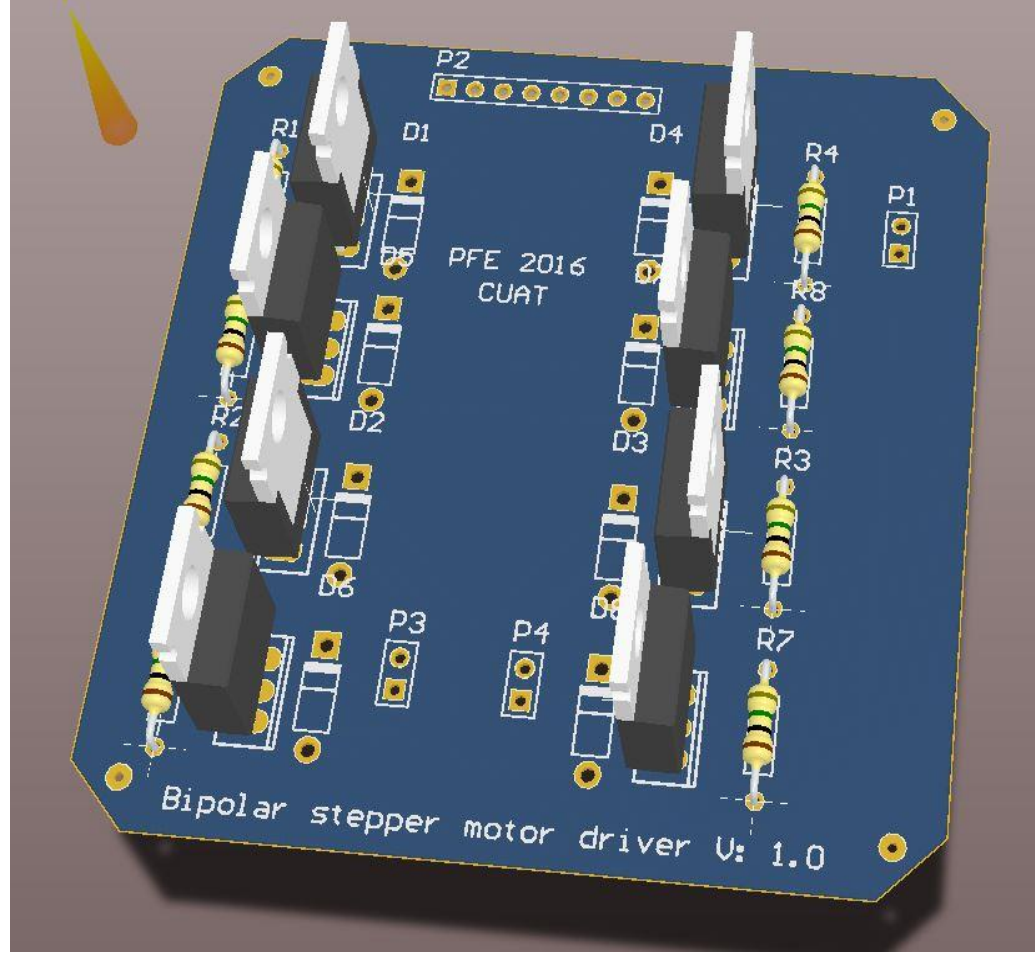